<span id="page-0-0"></span>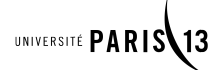

#### **ESWEEK Tutorial**

Sunday, 30th of September

# **Schedulability Analysis under Uncertainty using Formal Methods (part 2)**

Étienne André and Giusppe Lipari

LIPN, Université Paris 13, CNRS, France

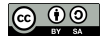

Étienne André (Université Paris 13) [Tutorial @ ESWEEK 2018](#page-148-0) 1 / 42

## <span id="page-1-0"></span>**Outline**

- 1 [Parametric timed automata](#page-1-0)
- 
- 
- 

## Model checking timed concurrent systems

#### **D** Use formal methods **EXECUTE:** [\[Baier and Katoen, 2008\]](#page-142-0)

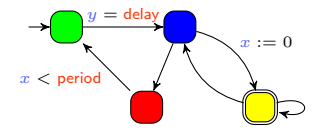

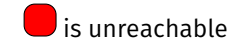

A property to be satisfied

A model of the system

## Model checking timed concurrent systems

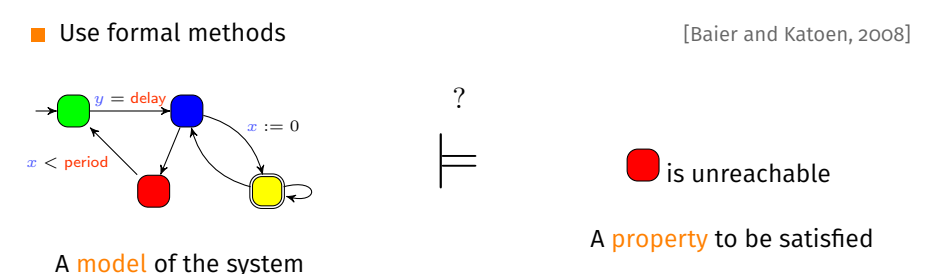

Question: does the model of the system satisfy the property?  $\mathcal{L}_{\mathcal{A}}$ 

## Model checking timed concurrent systems

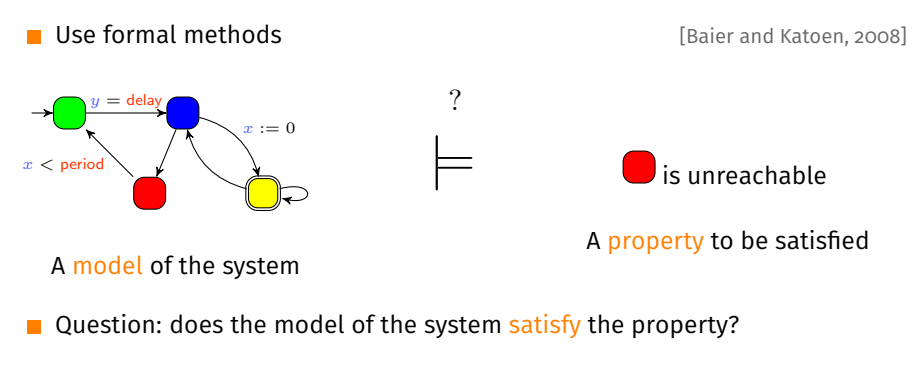

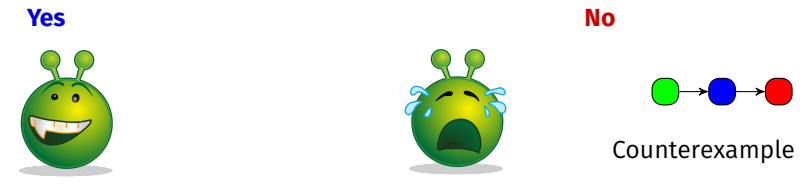

Turing award (2007) to Edmund M. Clarke, Allen Emerson and Joseph Sifakis

Étienne André (Université Paris 13) [Tutorial @ ESWEEK 2018](#page-0-0) 3 / 42

## <span id="page-5-0"></span>**Outline**

#### [Parametric timed automata](#page-1-0)

#### ■ [Timed automata](#page-5-0)

**[Parametric timed automata](#page-42-0)** 

- 
- 

Finite state automaton (sets of locations)

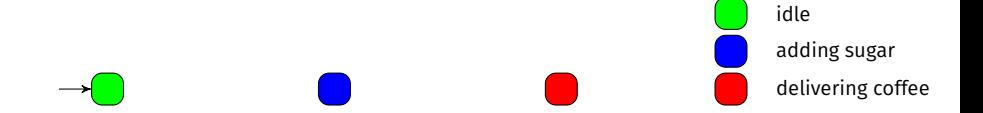

 $\blacksquare$  Finite state automaton (sets of locations and actions)

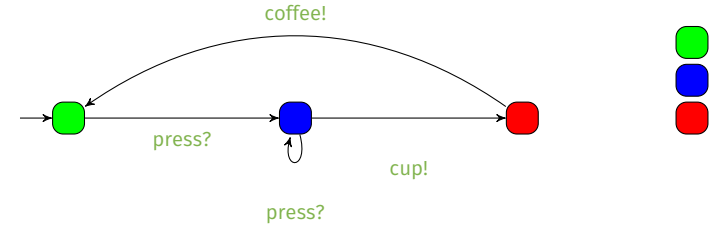

idle adding sugar delivering coffee

- Finite state automaton (sets of locations and actions) augmented with a  $\mathsf{set} \ X$  of clocks [\[Alur and Dill, 1994\]](#page-140-0)
	- Real-valued variables evolving linearly at the same rate

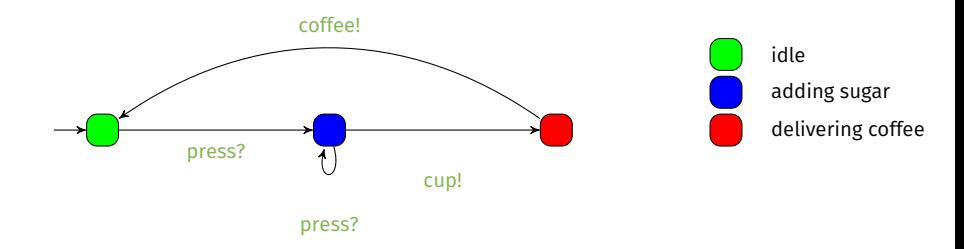

- Finite state automaton (sets of locations and actions) augmented with a **set X of clocks** [\[Alur and Dill, 1994\]](#page-140-0)
	- Real-valued variables evolving linearly at the same rate
	- Can be compared to integer constants in invariants п
- Features
	- **Location invariant:** property to be verified to stay at a location

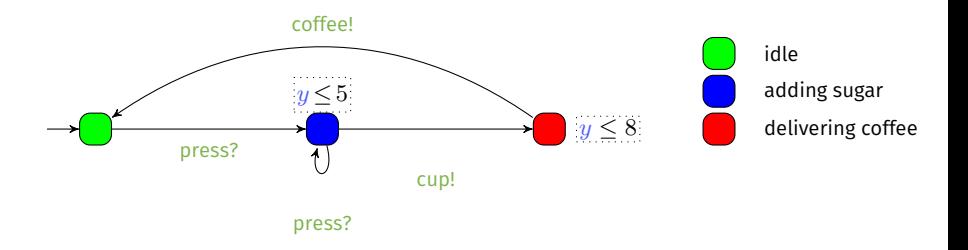

- Finite state automaton (sets of locations and actions) augmented with a **set X of clocks** [\[Alur and Dill, 1994\]](#page-140-0)
	- Real-valued variables evolving linearly at the same rate
	- Can be compared to integer constants in invariants and guards
- Features
	- Location invariant: property to be verified to stay at a location
	- Transition guard: property to be verified to enable a transition

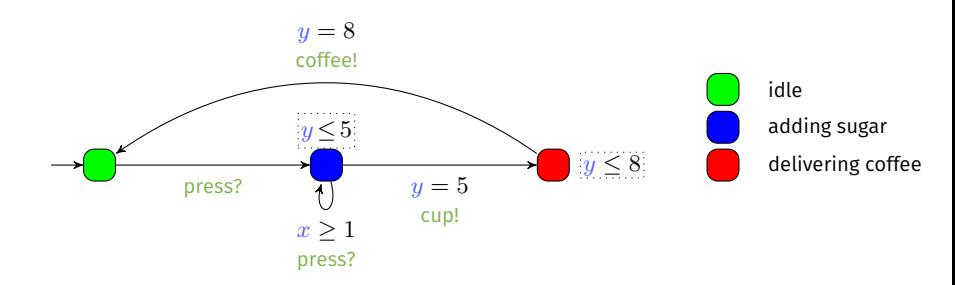

- Finite state automaton (sets of locations and actions) augmented with a **set X of clocks** [\[Alur and Dill, 1994\]](#page-140-0)
	- Real-valued variables evolving linearly at the same rate
	- Can be compared to integer constants in invariants and guards
- Features
	- Location invariant: property to be verified to stay at a location
	- Transition guard: property to be verified to enable a transition
	- Clock reset: some of the clocks can be set to  $0$  along transitions

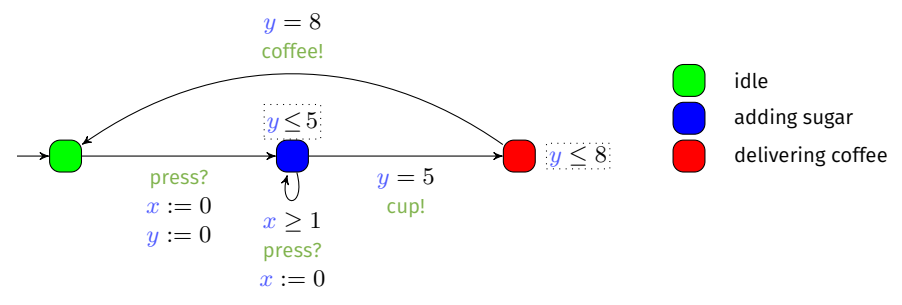

Étienne André (Université Paris 13) [Tutorial @ ESWEEK 2018](#page-0-0) 5 / 42

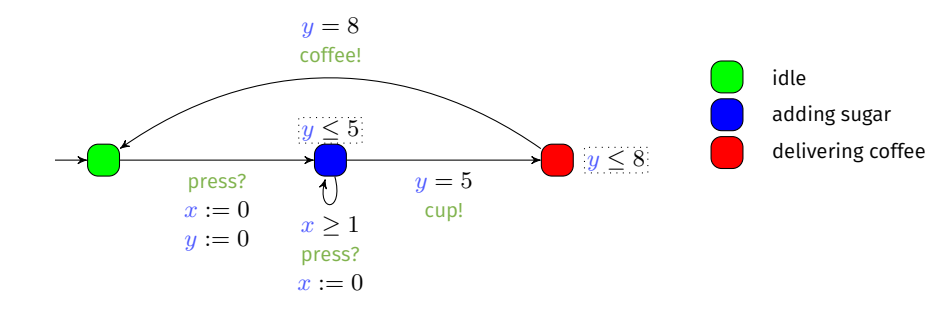

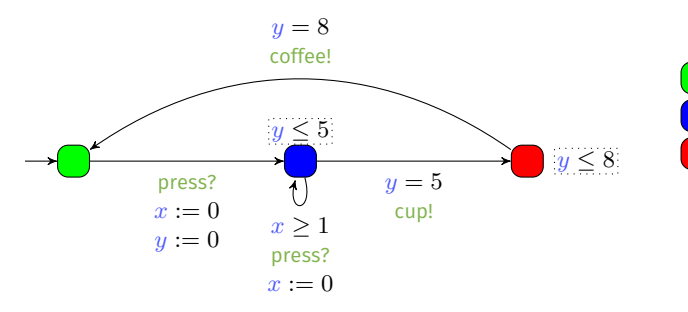

Example of concrete run for the coffee machine **The State** 

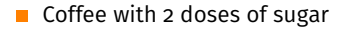

 $\Omega$  $\Omega$  $x =$  $\overline{u}$  =

idle

adding sugar delivering coffee

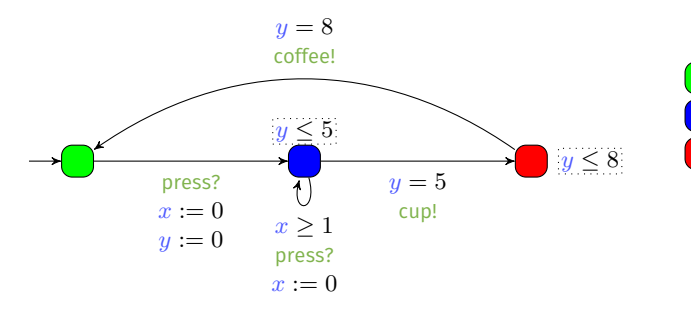

idle adding sugar delivering coffee

Example of concrete run for the coffee machine **The State** 

■ Coffee with 2 doses of sugar

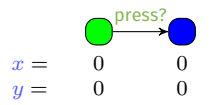

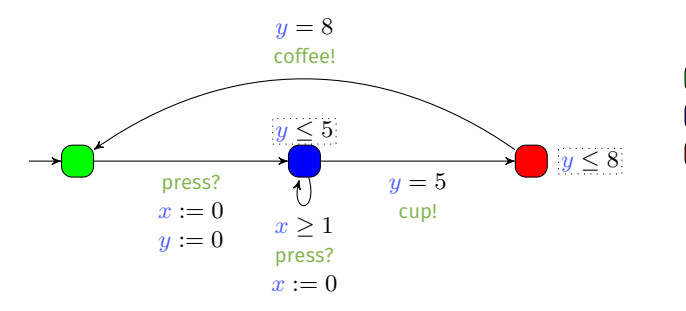

Example of concrete run for the coffee machine **The State** 

Coffee with 2 doses of sugar

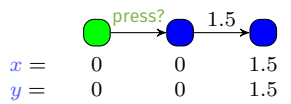

idle

adding sugar delivering coffee

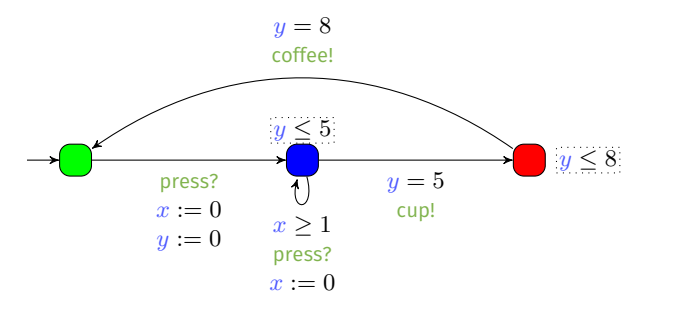

Example of concrete run for the coffee machine **The State** 

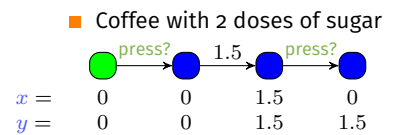

idle

adding sugar delivering coffee

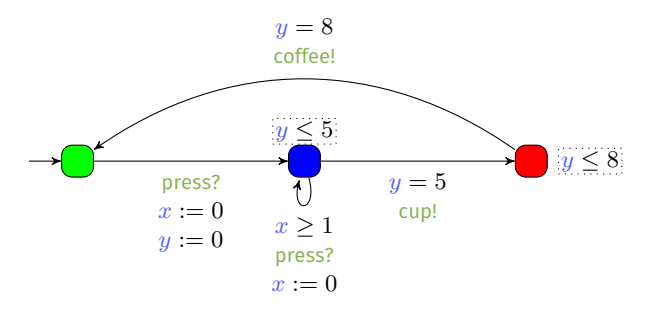

idle adding sugar delivering coffee

Example of concrete run for the coffee machine **The State** 

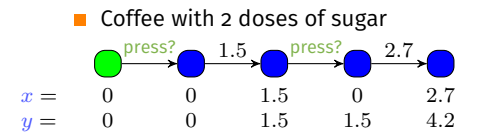

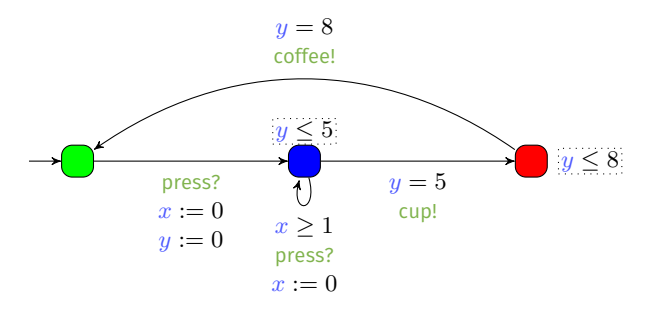

idle adding sugar delivering coffee

Example of concrete run for the coffee machine **The State** 

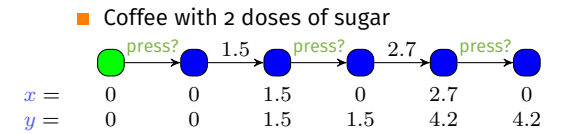

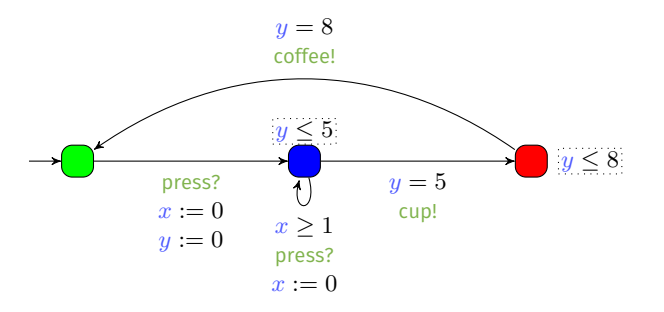

idle adding sugar delivering coffee

Example of concrete run for the coffee machine **The State** 

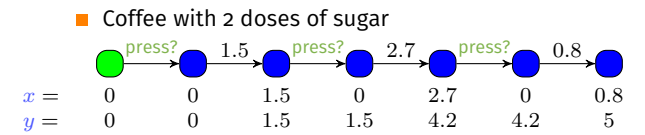

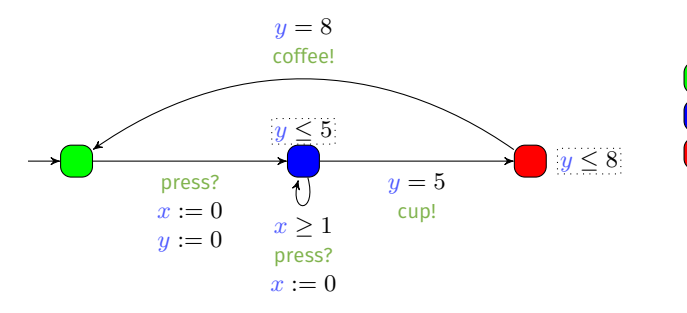

idle adding sugar delivering coffee

Example of concrete run for the coffee machine

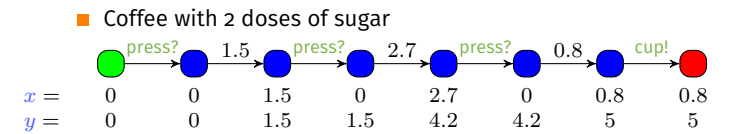

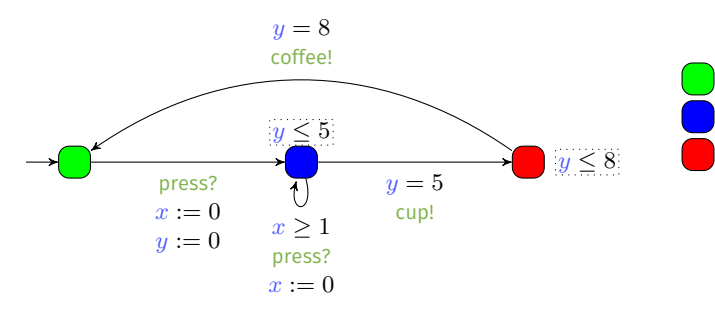

idle adding sugar delivering coffee

Example of concrete run for the coffee machine

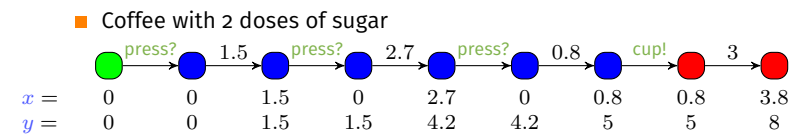

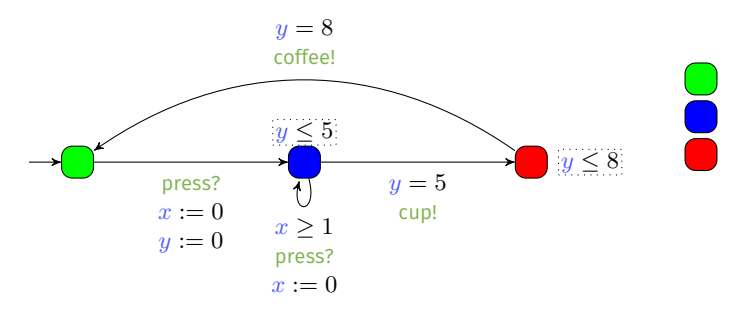

Example of concrete run for the coffee machine

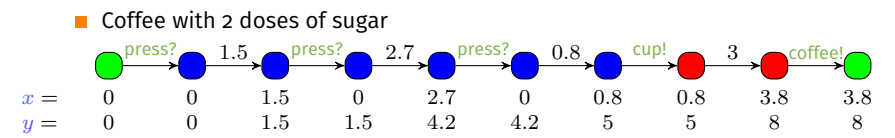

idle

adding sugar delivering coffee

## Concrete semantics of timed automata

#### **Concrete state of a TA: pair**  $(l, w)$ **, where**

 $\blacksquare$  *l* is a location,  $\Box$  w is a valuation of each clock

Example:  $(\bigcup, \binom{x=1.2}{y=3.7})$  $_{y=3.7}^{x=1.2})$ 

■ Concrete run: alternating sequence of concrete states and actions or time elapse

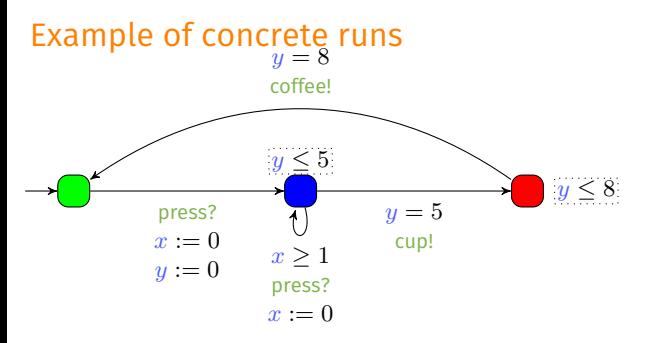

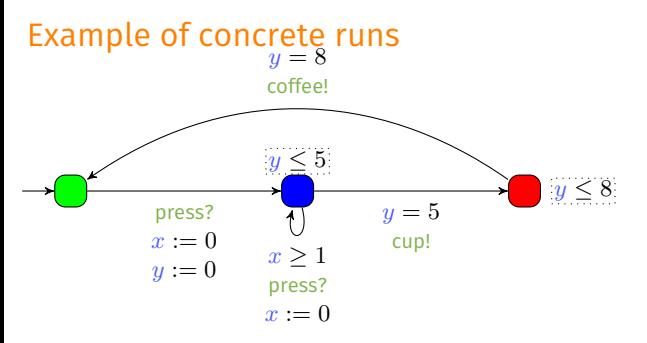

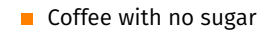

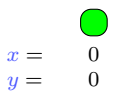

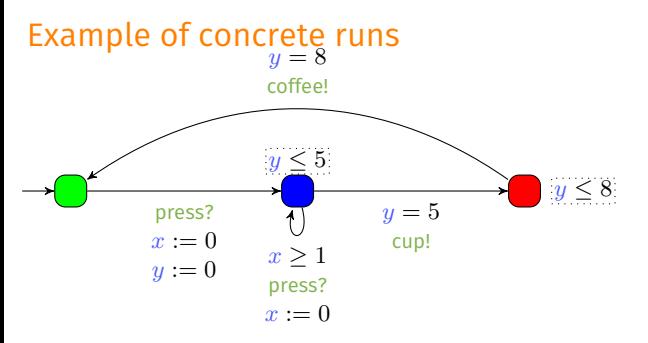

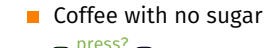

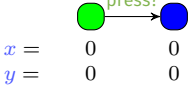

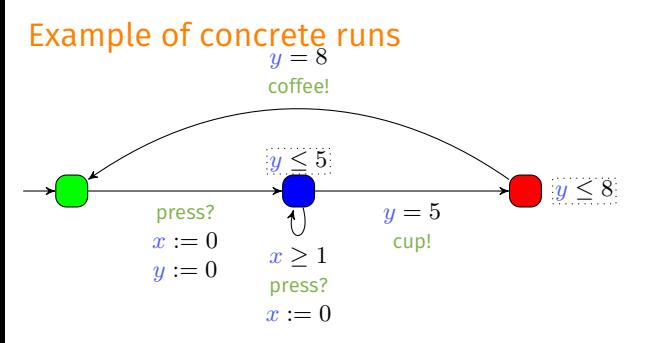

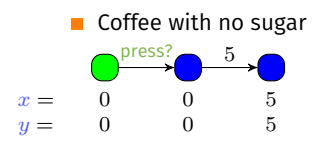

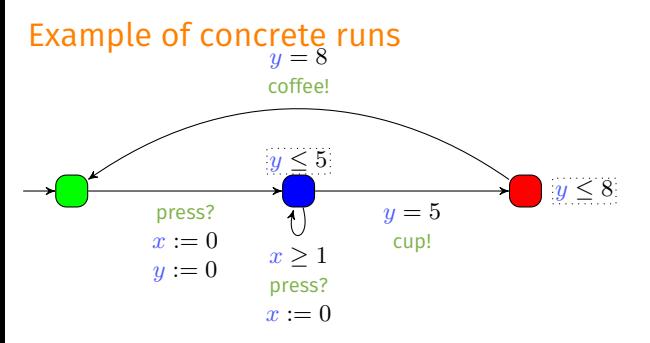

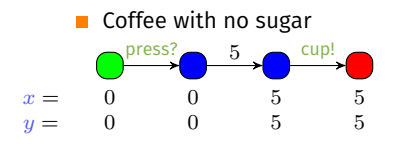

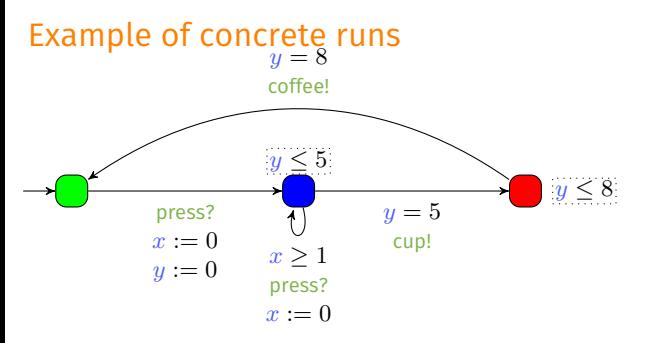

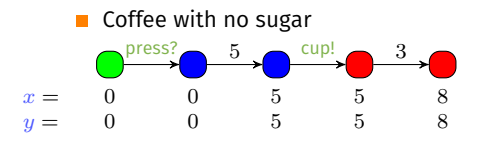

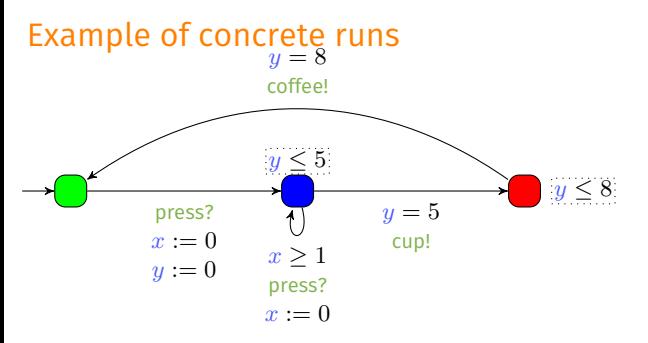

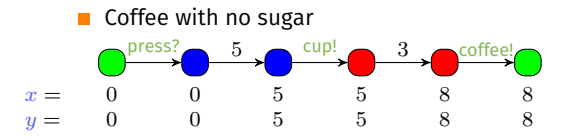

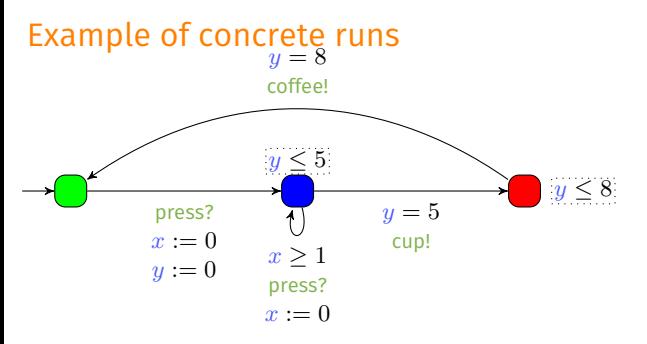

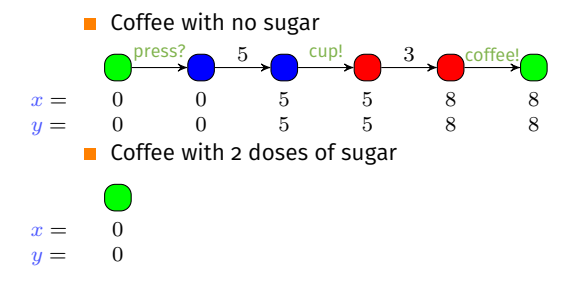

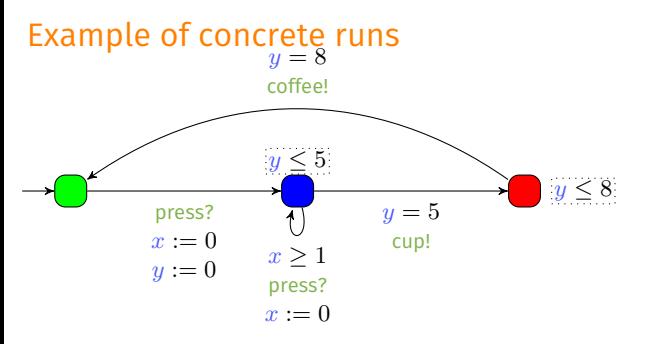

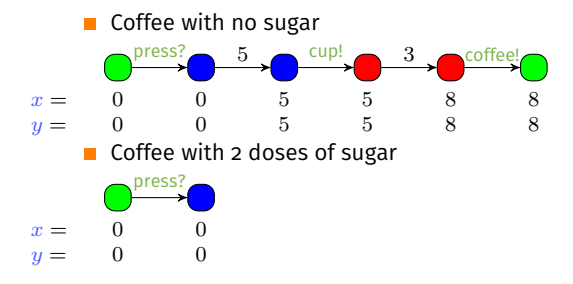

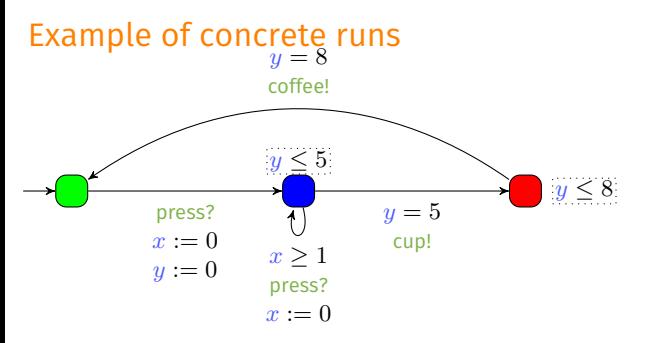

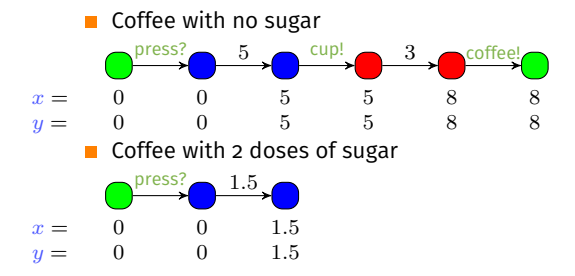

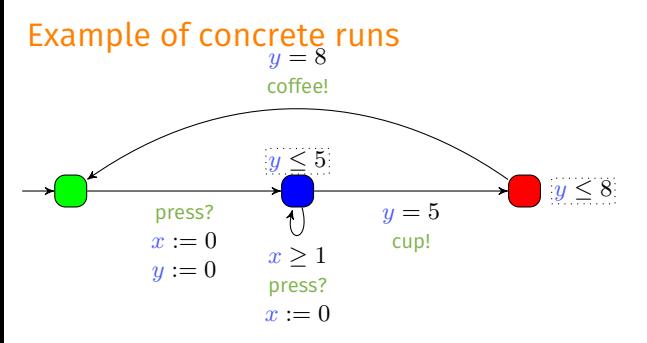

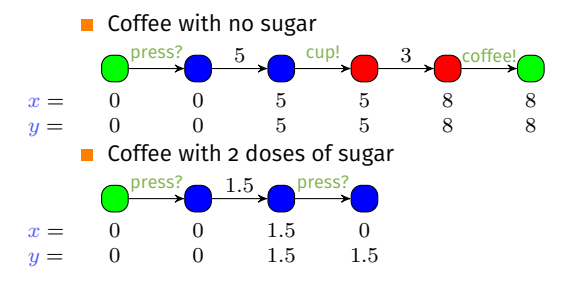

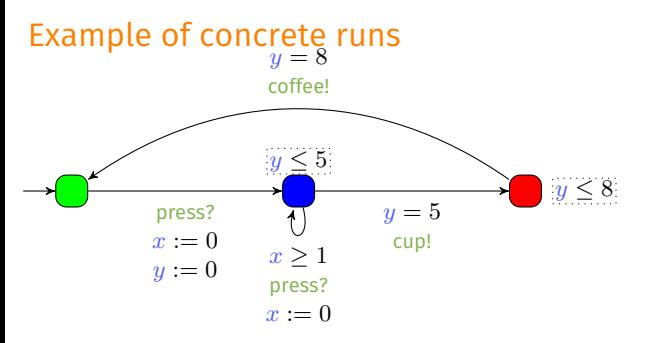

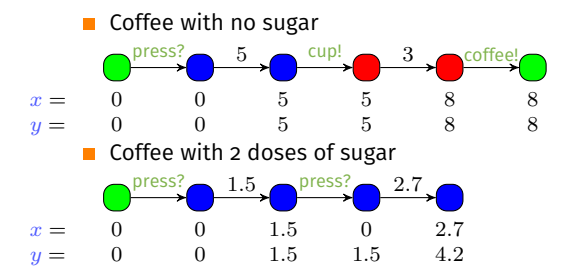

Étienne André (Université Paris 13) [Tutorial @ ESWEEK 2018](#page-0-0) 8 / 42
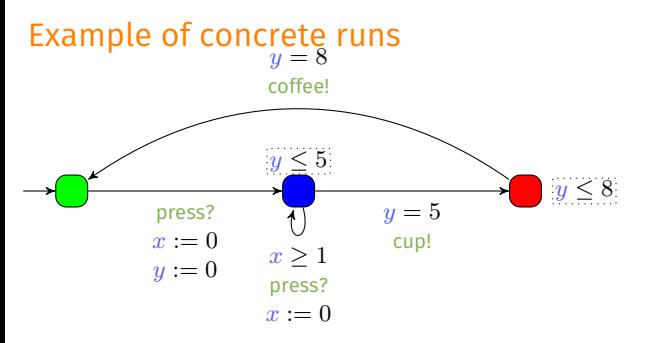

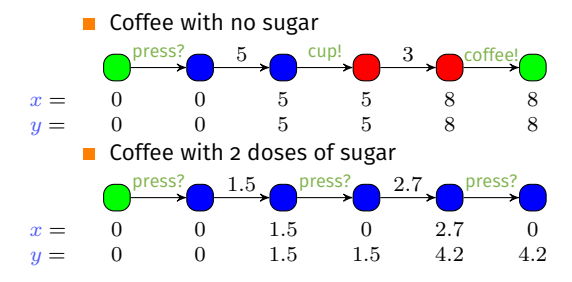

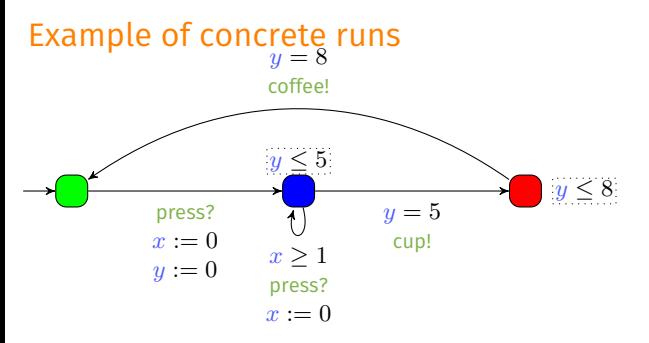

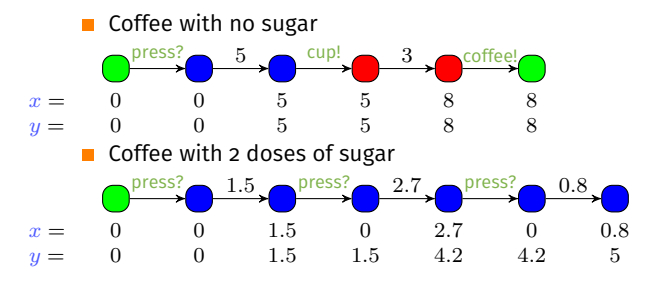

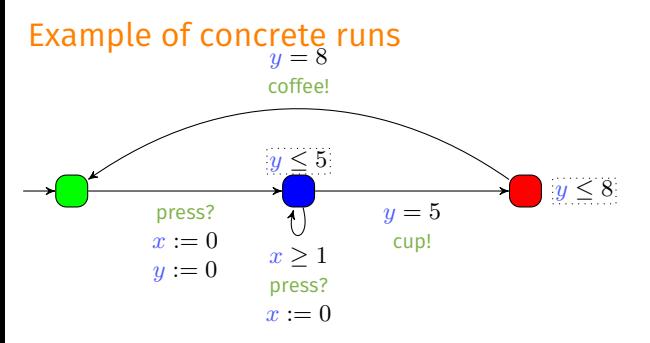

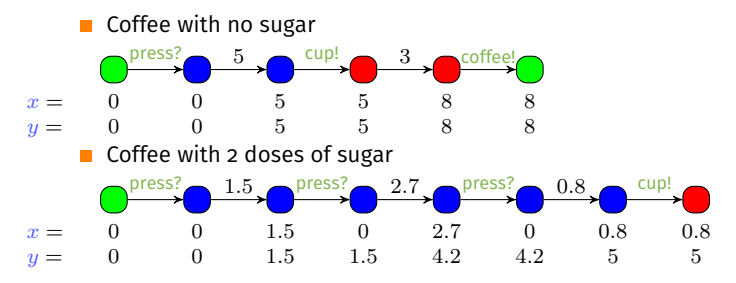

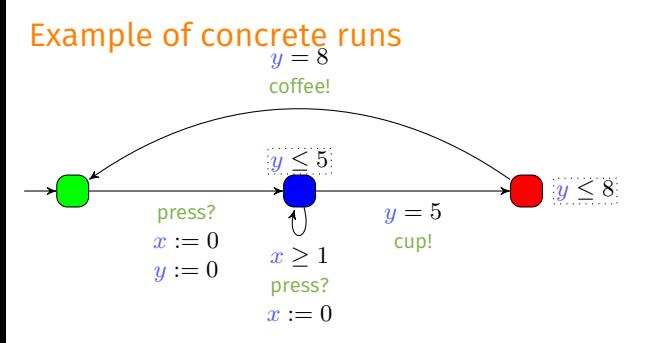

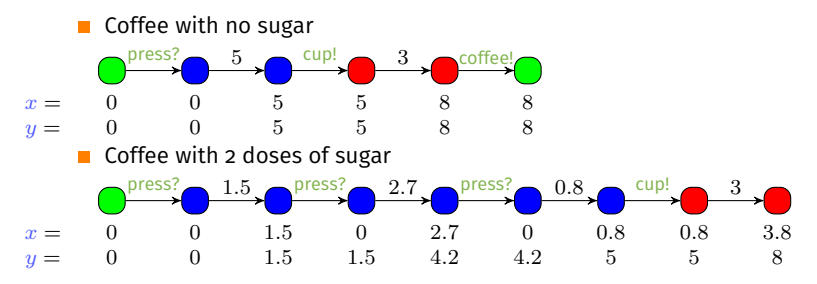

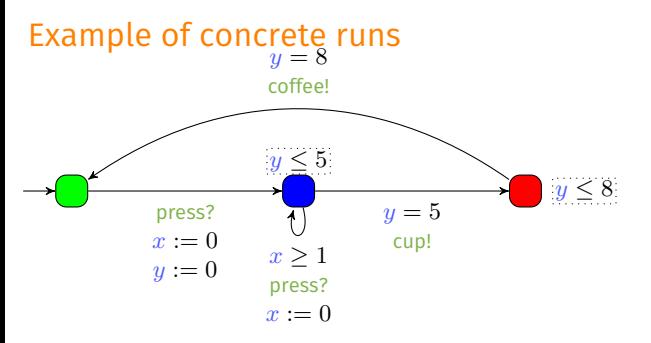

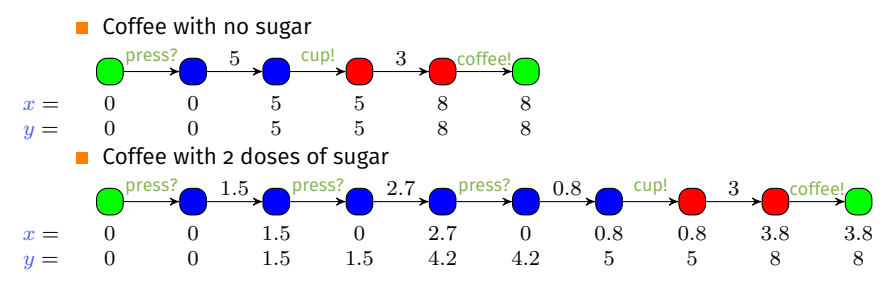

#### Timed automata: A success story

#### ■ An expressive formalism

- Dense time
- Concurrency
- A tractable verification in theory
	- **Reachability is PSPACE-complete Example 1** [\[Alur and Dill, 1994\]](#page-140-0)

#### A very efficient verification in practice  $\mathbf{r}$

- Symbolic verification: relatively insensitive to constants
- Several model checkers, notably Uppaal example and the series of all, 1997]

Long list of successful case studies

## <span id="page-42-0"></span>**Outline**

# [Parametric timed automata](#page-1-0)

- **[Timed automata](#page-5-0)**
- **[Parametric timed automata](#page-42-0)**

- 
- 

#### Beyond timed model checking: parameter synthesis

■ Verification for one set of constants does not usually guarantee the correctness for other values

- Challenges
	- Numerous verifications: is the system correct for any value within  $[40; 60]$ ?
	- Optimization: until what value can we increase 10?
	- Robustness [\[Markey, 2011\]](#page-144-1): What happens if 50 is implemented with 49.99?
	- System incompletely specified: Can I verify my system even if I don't know the period value with full certainty?

#### Beyond timed model checking: parameter synthesis

 $\blacksquare$  Verification for one set of constants does not usually guarantee the correctness for other values

#### Challenges

- Numerous verifications: is the system correct for any value within  $[40; 60]$ ?
- Optimization: until what value can we increase 10?
- Robustness [\[Markey, 2011\]](#page-144-1): What happens if 50 is implemented with 49.99?
- System incompletely specified: Can I verify my system even if I don't know the period value with full certainty?

#### ■ Parameter synthesis

Consider that timing constants are unknown constants (parameters)

## timed model checking

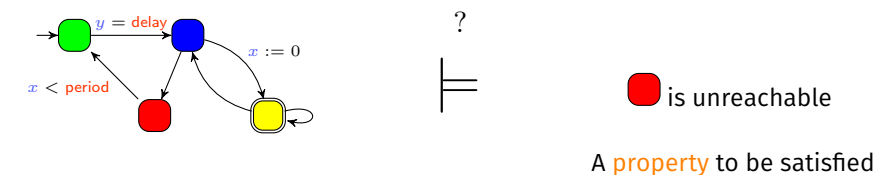

A model of the system

 $\mathcal{L}_{\mathcal{A}}$ Question: does the model of the system satisfy the property?

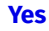

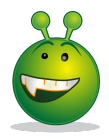

**No**

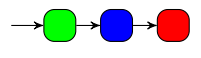

Counterexample

## Parametric timed model checking

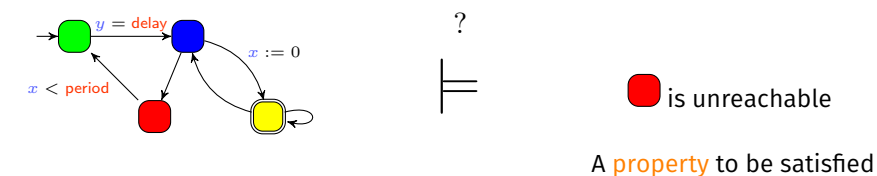

A model of the system

**Question: for what values of the parameters does the model of the system** satisfy the property?

**Yes if...**

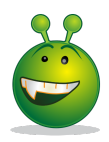

 $2$ delay  $>$  period  $∧$  period  $<$  20.46

#### Parametric Timed Automaton (PTA)

■ Timed automaton (sets of locations, actions and clocks)

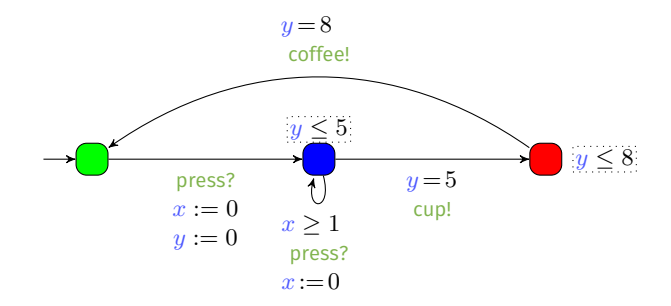

#### Parametric Timed Automaton (PTA)

- $\blacksquare$  Timed automaton (sets of locations, actions and clocks) augmented with a **set**  $\overline{P}$  **of parameters** [\[Alur et al., 1993\]](#page-140-1)
	- $\blacksquare$  Unknown constants compared to a clock in guards and invariants

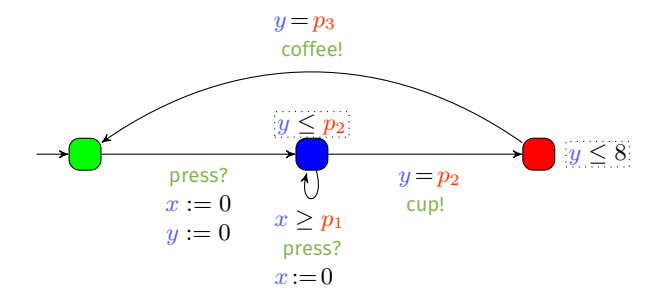

#### Notation: Valuation of a PTA

Given a PTA  $\mathcal A$  and a parameter valuation  $v$ , we denote by  $v(\mathcal A)$  the (non-parametric) timed automaton where each parameter  $p$  is valuated by  $v(p)$ 

#### Notation: Valuation of a PTA

 $\overline{\phantom{a}}$ Given a PTA  $\mathcal A$  and a parameter valuation  $v$ , we denote by  $v(\mathcal A)$  the (non-parametric) timed automaton where each parameter  $p$  is valuated by  $v(p)$ 

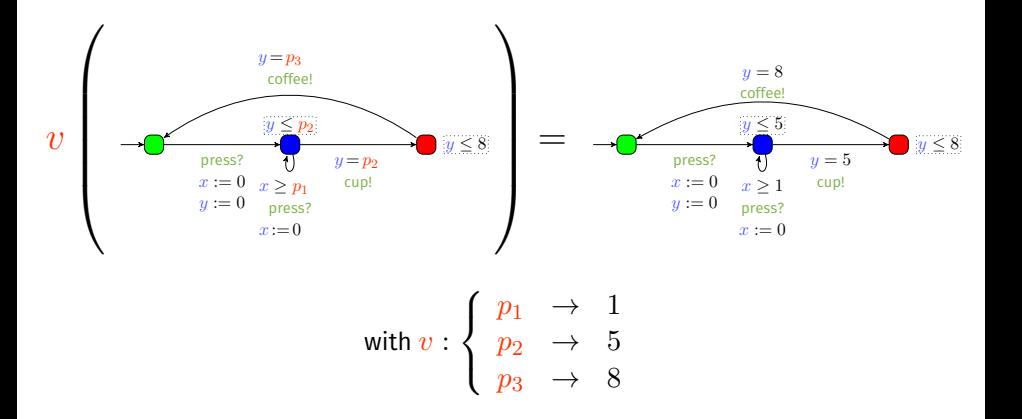

Symbolic state of a PTA: pair  $(l, C)$ , where

- $\blacksquare$  *l* is a location,
- $\blacksquare$  C is a convex polyhedron over  $X$  and  $P$  with a special form, called parametric zone **parametric zone [\[Hune et al., 2002\]](#page-144-2)**

Symbolic state of a PTA: pair  $(l, C)$ , where

- $\blacksquare$  *l* is a location,
- $\blacksquare$  C is a convex polyhedron over  $X$  and  $P$  with a special form, called parametric zone **parametric zone [\[Hune et al., 2002\]](#page-144-2)**
- Symbolic run: alternating sequence of symbolic states and actions

Symbolic state of a PTA: pair  $(l, C)$ , where

- $\blacksquare$  *l* is a location,
- $\blacksquare$  C is a convex polyhedron over X and P with a special form, called parametric zone **parametric zone [\[Hune et al., 2002\]](#page-144-2)**
- Symbolic run: alternating sequence of symbolic states and actions

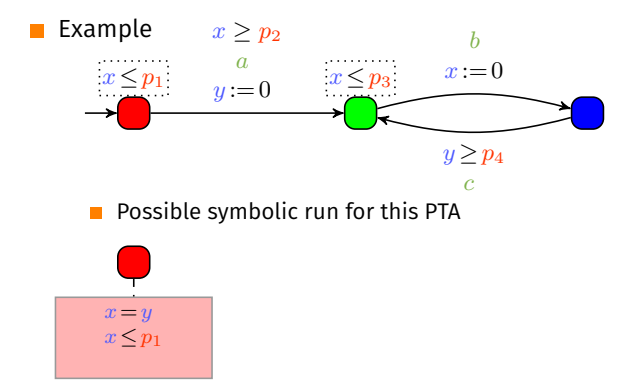

Symbolic state of a PTA: pair  $(l, C)$ , where

- $\blacksquare$  *l* is a location,
- $\blacksquare$  C is a convex polyhedron over X and P with a special form, called parametric zone **parametric zone [\[Hune et al., 2002\]](#page-144-2)**
- Symbolic run: alternating sequence of symbolic states and actions

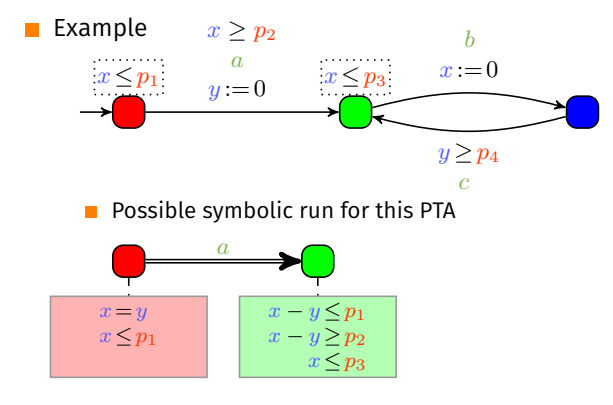

Symbolic state of a PTA: pair  $(l, C)$ , where

- $\blacksquare$  *l* is a location,
- $\blacksquare$  C is a convex polyhedron over X and P with a special form, called parametric zone **parametric zone [\[Hune et al., 2002\]](#page-144-2)**
- Symbolic run: alternating sequence of symbolic states and actions

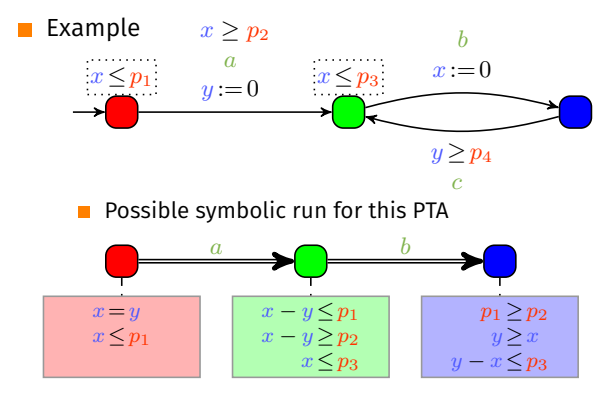

$$
C' = [(C \cap g)]_R \cap I(l'))^{\nearrow} \cap I(l'))
$$

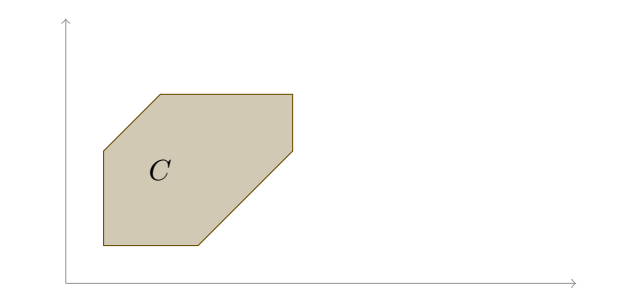

$$
C' = [(C \cap g)]_R \cap I(l'))^{\nearrow} \cap I(l'))
$$

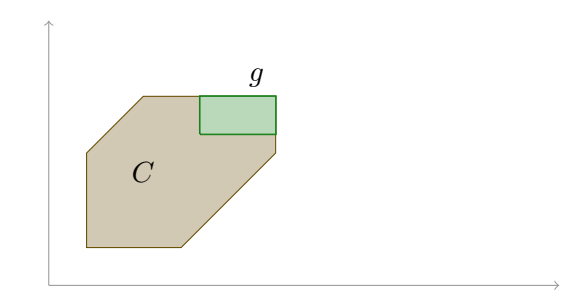

$$
C' = [(C \cap g)]_R \cap I(l'))^{\nearrow} \cap I(l'))
$$

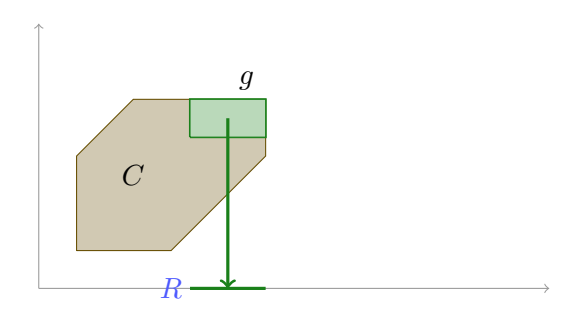

$$
C' = [(C \cap g)]_R \cap I(l'))^{\nearrow} \cap I(l'))
$$

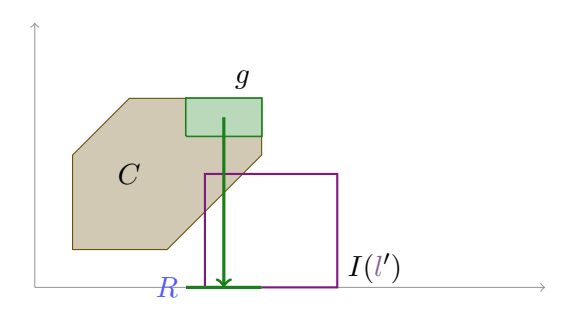

$$
C' = [(C \cap g)]_R \cap I(l'))^{\nearrow} \cap I(l'))
$$

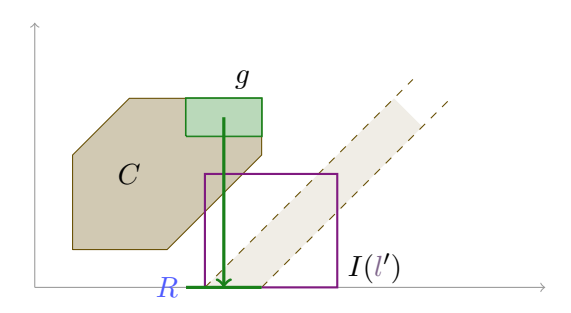

$$
C' = [(C \cap g)]_R \cap I(l'))^{\nearrow} \cap I(l'))
$$

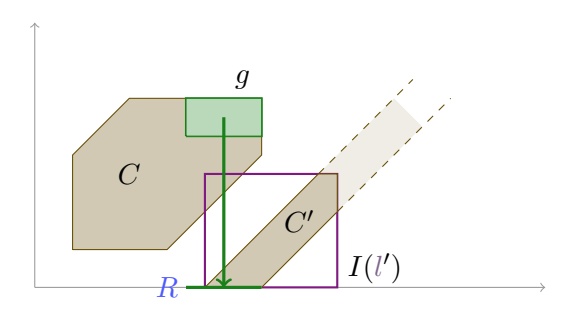

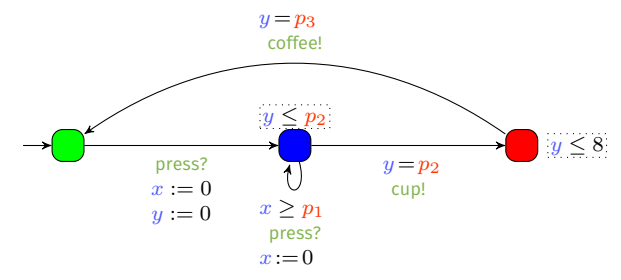

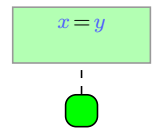

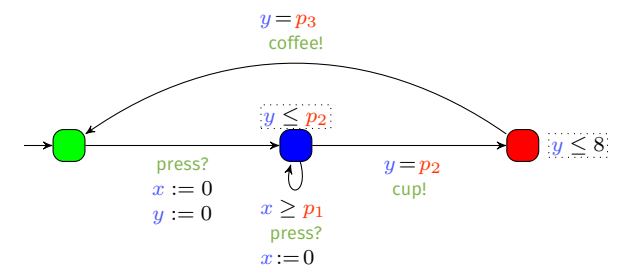

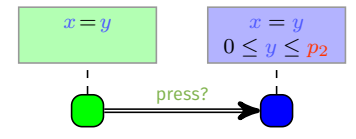

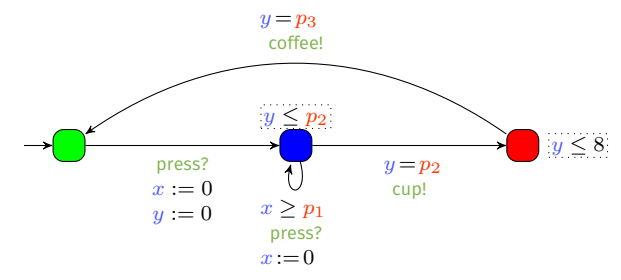

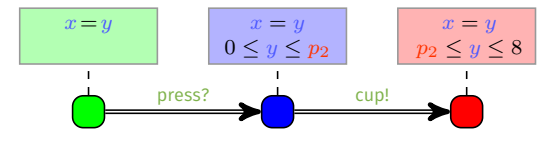

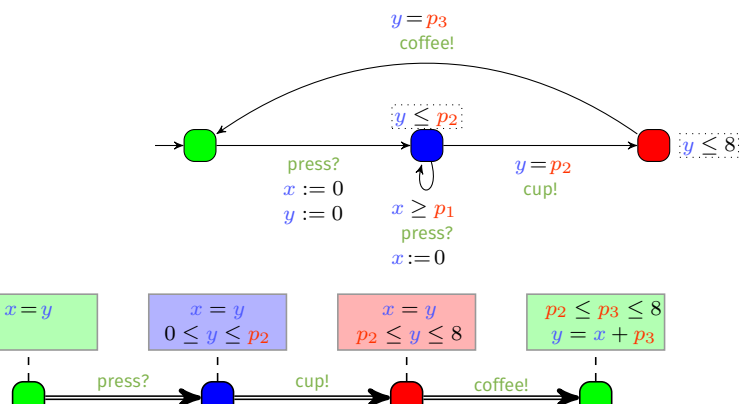

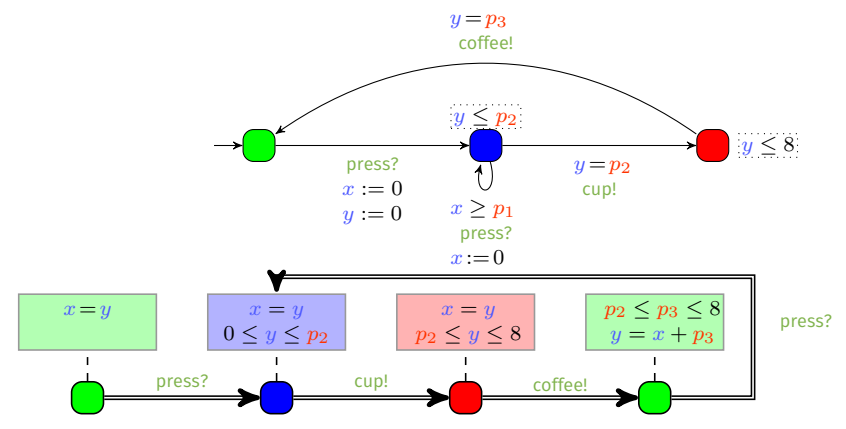

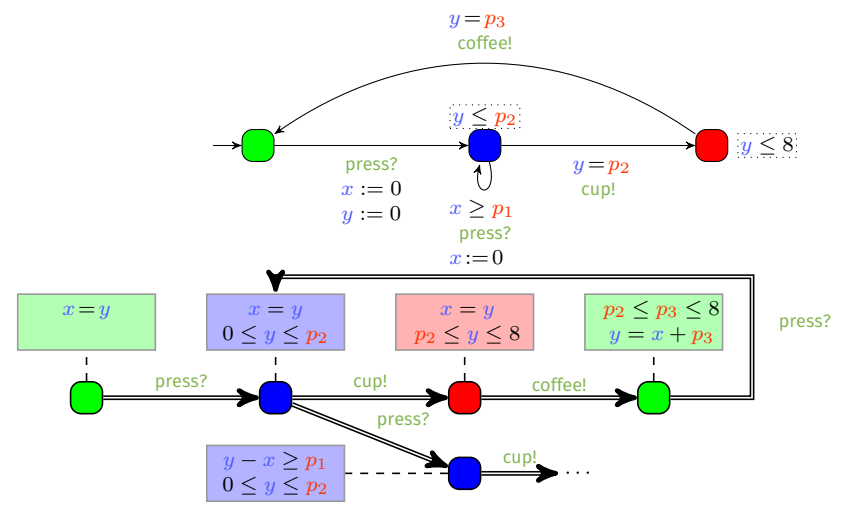

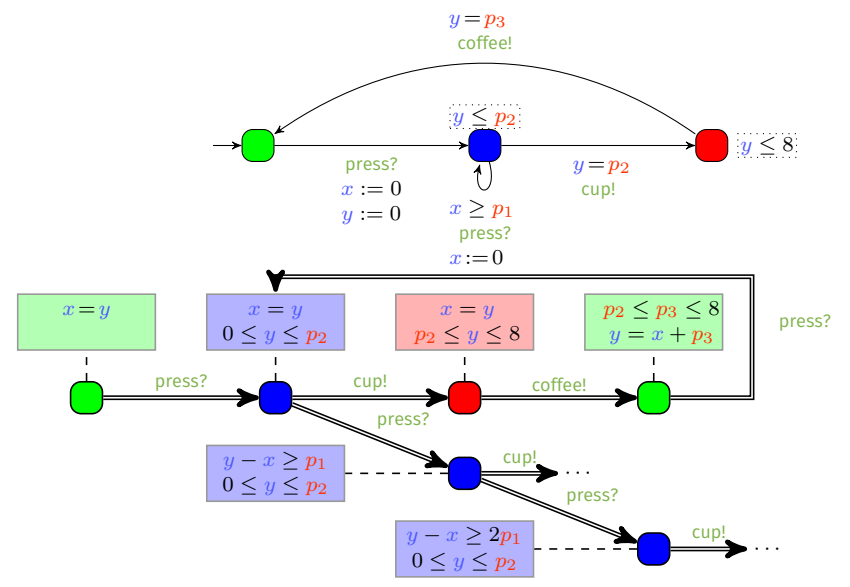

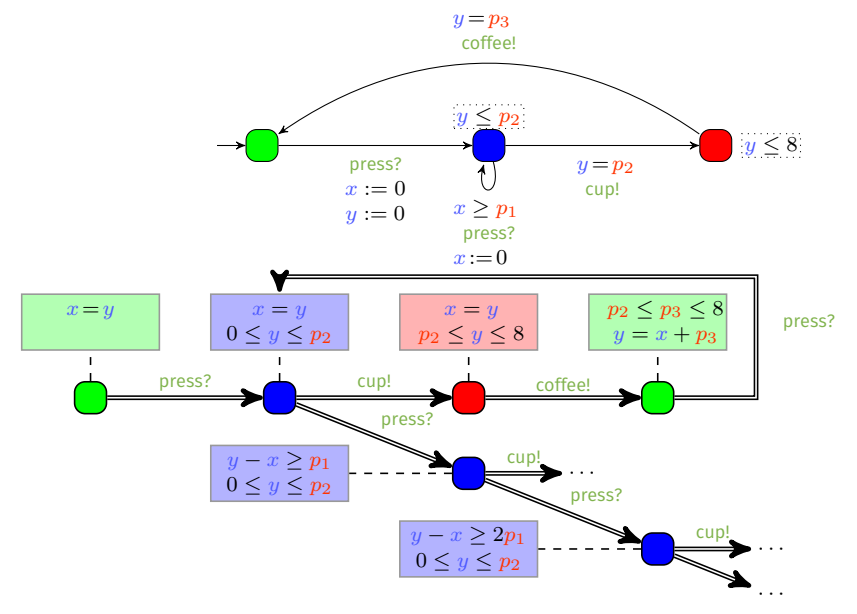

If a decision problem is undecidable, it is hopeless to look for algorithms yielding exact solutions (because that is impossible)

If a decision problem is undecidable, it is hopeless to look for algorithms yielding exact solutions (because that is impossible)

However, one can:

- design semi-algorithms: if the algorithm halts, then its result is correct
- design algorithms yielding over- or under-approximations
**EXEM** EF-Emptiness "Is the set of parameter valuations for which a given location  $l$ is reachable empty?" Example: "Does there exist at least one parameter valuation for which I can get a coffee with 2 sugars?"

**EXA** EF-Universality "Do all parameter valuations allow to reach a given location 1?"

Example: "Are all parameter valuations such that I may eventually get a coffee?"

 $\blacksquare$  AF-Emptiness "Is the set of parameter valuations for which a given location  $l$  is always eventually reachable empty?" Example: "Does there exist at least one parameter valuation for which I can always eventually get a coffee?"

**EXEM** EF-Emptiness "Is the set of parameter valuations for which a given location  $l$ is reachable empty?" Example: "Does there exist at least one parameter valuation for which I can get a coffee with 2 sugars?"  $\sqrt{9}$ , e.g.,  $p_1 = 1, p_2 = 5, p_3 = 8$ 

**EXA** EF-Universality "Do all parameter valuations allow to reach a given location 1?"

Example: "Are all parameter valuations such that I may eventually get a coffee?"

 $\blacksquare$  AF-Emptiness "Is the set of parameter valuations for which a given location  $l$  is always eventually reachable empty?" Example: "Does there exist at least one parameter valuation for which I can always eventually get a coffee?"

**EXEM** EF-Emptiness "Is the set of parameter valuations for which a given location  $l$ is reachable empty?" Example: "Does there exist at least one parameter valuation for which I can get a coffee with 2 sugars?"  $\sqrt{9}$ , e.g.,  $p_1 = 1, p_2 = 5, p_3 = 8$ 

**EXA** EF-Universality "Do all parameter valuations allow to reach a given location 1?" Example: "Are all parameter valuations such that I may eventually get a coffee?"  $\times$ , e.g.,  $p_1 = 1, p_2 = 5, p_3 = 2$ 

 $\blacksquare$  AF-Emptiness "Is the set of parameter valuations for which a given location  $l$  is always eventually reachable empty?" Example: "Does there exist at least one parameter valuation for which I can always eventually get a coffee?"

**EXEM** EF-Emptiness "Is the set of parameter valuations for which a given location  $l$ is reachable empty?" Example: "Does there exist at least one parameter valuation for which I can get a coffee with 2 sugars?"  $\sqrt{9}$ , e.g.,  $p_1 = 1, p_2 = 5, p_3 = 8$ 

**EXA** EF-Universality "Do all parameter valuations allow to reach a given location 1?" Example: "Are all parameter valuations such that I may eventually get a coffee?"  $\times$ , e.g.,  $p_1 = 1, p_2 = 5, p_3 = 2$ 

 $\blacksquare$  AF-Emptiness "Is the set of parameter valuations for which a given location  $l$  is always eventually reachable empty?" Example: "Does there exist at least one parameter valuation for which I can always eventually get a coffee?"  $\sqrt{9}$ , e.g.,  $p_1 = 1$ ,  $p_2 = 5$ ,  $p_3 = 8$ 

# Undecidability

- $\blacksquare$  The symbolic state space is infinite in general
- No finite abstraction exists (unlike timed automata)

# **Undecidability**

The symbolic state space is *infinite* in general  $\mathcal{L}_{\mathcal{A}}$ 

No finite abstraction exists (unlike timed automata) **The State** 

#### Bad news

All interesting problems are undecidable for (general) parametric timed automata.

[ÉA, STTT 2017]

## EF-emptiness problem

"Is the set of parameter valuations for which a given location  $l$  is reachable **empty?"** [\[Alur et al., 1993,](#page-140-0) [Miller, 2000,](#page-145-0) [Doyen, 2007,](#page-143-0) [Beneš et al., 2015\]](#page-142-0)

Étienne André (Université Paris 13) [Tutorial @ ESWEEK 2018](#page-0-0) 21 / 42

## **■ EF-emptiness problem**

"Is the set of parameter valuations for which a given location  $l$  is reachable **empty?"** [\[Alur et al., 1993,](#page-140-0) [Miller, 2000,](#page-145-0) [Doyen, 2007,](#page-143-0) [Beneš et al., 2015\]](#page-142-0)

#### $\blacksquare$  EF-universality problem

"Do all parameter valuations allow to reach a given location  $l$ ?"

[ÉA, Lime, Roux @ ICFEM'16]

## **■ EF-emptiness problem**

"Is the set of parameter valuations for which a given location  $l$  is reachable **empty?"** [\[Alur et al., 1993,](#page-140-0) [Miller, 2000,](#page-145-0) [Doyen, 2007,](#page-143-0) [Beneš et al., 2015\]](#page-142-0)

#### $\blacksquare$  EF-universality problem

"Do all parameter valuations allow to reach a given location  $l$ ?"

[ÉA, Lime, Roux @ ICFEM'16]

#### **■** AF-emptiness and AF-universality problem

"Is the set of parameter valuations for which all runs eventually reach a given location  $l$  empty/universal?" [\[Jovanović et al., 2015,](#page-144-0) [André et al., 2016\]](#page-142-1)

## **■ EF-emptiness problem**

"Is the set of parameter valuations for which a given location  $l$  is reachable empty?" [\[Alur et al., 1993,](#page-140-0) [Miller, 2000,](#page-145-0) [Doyen, 2007,](#page-143-0) [Beneš et al., 2015\]](#page-142-0)

#### $\blacksquare$  EF-universality problem

"Do all parameter valuations allow to reach a given location  $l$ ?"

[ÉA, Lime, Roux @ ICFEM'16]

#### **■** AF-emptiness and AF-universality problem

"Is the set of parameter valuations for which all runs eventually reach a given location  $l$  empty/universal?" [\[Jovanović et al., 2015,](#page-144-0) [André et al., 2016\]](#page-142-1)

#### **Preservation of the untimed language**

"Given a parameter valuation, does there exist another valuations with the **same untimed language?"** [\[André and Markey, 2015\]](#page-142-2)

Reducing the number of clocks yields decidability of the EF-emptiness problem:

Reducing the number of clocks yields decidability of the EF-emptiness problem:

- √ 1 parametric clock and arbitrarily many non-parametric clocks and **integer-valued parameters comparameters comparameters** [\[Beneš et al., 2015\]](#page-142-0)
- √ 1 parametric clock and arbitrarily many rational-valued parameters

[\[Miller, 2000\]](#page-145-0)

√ 2 parametric clocks and 1 integer-valued parameter

[\[Bundala and Ouaknine, 2014\]](#page-143-1)

Reducing the number of clocks yields decidability of the EF-emptiness problem:

- √ 1 parametric clock and arbitrarily many non-parametric clocks and **integer-valued parameters comparameters comparameters** [\[Beneš et al., 2015\]](#page-142-0)
- √ 1 parametric clock and arbitrarily many rational-valued parameters

[\[Miller, 2000\]](#page-145-0)

√ 2 parametric clocks and 1 integer-valued parameter

[\[Bundala and Ouaknine, 2014\]](#page-143-1)

## Restraining the syntax brings decidability of some problems:

- **L/U-PTAs** [\[Hune et al., 2002,](#page-144-1) [Bozzelli and La Torre, 2009,](#page-143-2) [André and Markey, 2015,](#page-142-2) [André and Lime, 2017,](#page-141-0) [André et al., 2018b\]](#page-141-1)
- **PTAs with bounded integer-valued parameters** [\[Jovanović et al., 2015\]](#page-144-0)

reset-PTAs [\[André et al., 2016,](#page-142-1) [André et al., 2018c\]](#page-142-3)

## <span id="page-85-0"></span>**Outline**

- 
- 2 [IMITATOR in a nutshell](#page-85-0)
- 
- 

## [IMITATOR](http://www.imitator.fr/)

- A tool for modeling and verifying timed concurrent systems with unknown constants modeled with parametric timed automata
	- Communication through (strong) broadcast synchronization
	- Rational-valued shared discrete variables
	- Stopwatches, to model schedulability problems with preemption
- Synthesis algorithms
	- (non-Zeno) parametric model checking (using a subset of TCTL)
	- Language and trace preservation, and robustness analysis
	- Parametric deadlock-freeness checking

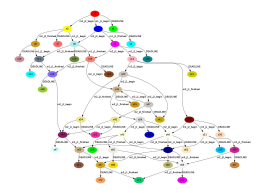

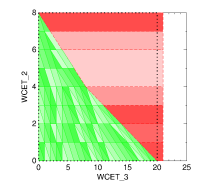

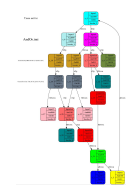

## [IMITATOR](http://www.imitator.fr/)

Under continuous development since 2008 [André et al., FM'12]

## A library of benchmarks

- **Communication protocols**
- Schedulability problems
- Asynchronous circuits
- $\blacksquare$  and more

## Free and open source software: Available under the GNU-GPL license

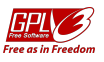

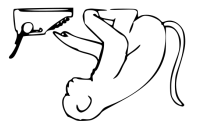

## [IMITATOR](http://www.imitator.fr/)

Under continuous development since 2008 [André et al., FM'12]

## A library of benchmarks

- **Communication protocols**
- $\blacksquare$  Schedulability problems
- Asynchronous circuits
- $\blacksquare$  and more

## Free and open source software: Available under the GNU-GPL license

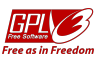

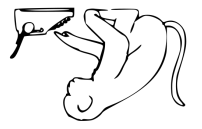

Try it!

## <www.imitator.fr>

Étienne André (Université Paris 13) [Tutorial @ ESWEEK 2018](#page-0-0) 25 / 42

## Some success stories

- Modeled and verified an asynchronous memory circuit by ST-Microelectronics
- **Parametric schedulability analysis of a prospective architecture for the** flight control system of the next generation of spacecrafts designed at ASTRIUM Space Transportation **Example 2018** [\[Fribourg et al., 2012\]](#page-143-3)
- **D** Verification of software product lines **Example 2018** [\[Luthmann et al., 2017\]](#page-144-2)
- 

**Offline monitoring Contract Contract Contract Contract Contract Contract Contract Contract Contract Contract Contract Contract Contract Contract Contract Contract Contract Contract Contract Contract Contract Contract Co** 

Formal timing analysis of music scores [\[Fanchon and Jacquemard, 2013\]](#page-143-4)

Solution to a challenge related to a distributed video processing system by Thales

## <span id="page-90-0"></span>**Outline**

- 
- 
- 3 [Modeling real-time systems with parametric timed automata](#page-90-0)
- 

# Modeling real-time systems with timed automata

## Using timed automata

**[Abdeddaim and Maler, 2001]** 

#### Using stopwatch automata  $\mathcal{L}_{\mathcal{A}}$

**[Adbeddaim and Maler, 2002]** 

#### Using parametric timed automata  $\mathcal{L}_{\mathcal{A}}$

[\[Cimatti et al., 2008\]](#page-143-5)

#### Using parametric stopwatch automata

 $\blacksquare$  [\[Fribourg et al., 2012,](#page-143-3) [Sun et al., 2013,](#page-145-1) [Lipari et al., 2014\]](#page-144-3)

#### Using task automata

[\[Norström et al., 1999,](#page-145-2) [Fersman et al., 2007,](#page-143-6) [André, 2017\]](#page-140-3)

Periodic task  $T$  with period  $period T$ :

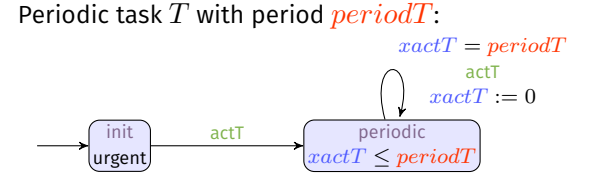

Periodic task  $T$  with period  $period T$ : init urgent periodic  $\mathcal{F}$  < period $\mathcal{T}$ actT  $xactT = periodT$ actT  $xactT := 0$ 

Periodic task T with period  $period T$  and of fset T.

Periodic task  $T$  with period  $period T$ :

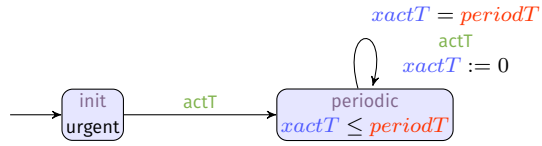

Periodic task T with period  $period T$  and of fset T.

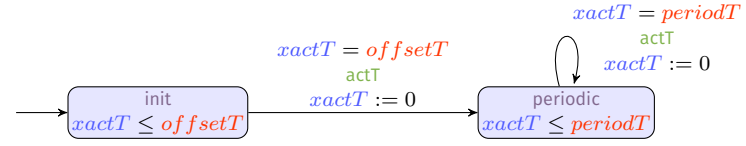

Sporadic task  $T$  with minimum interarrival time  $midT$  and  $offsetT$ :

## Sporadic task T with minimum interarrival time  $minT$  and of  $fsetT$ :

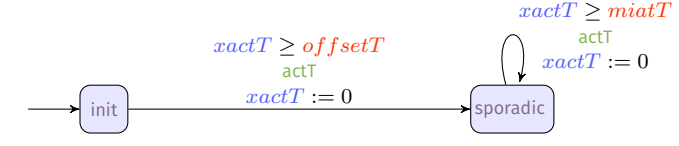

## Sporadic task T with minimum interarrival time  $minT$  and of  $fsetT$ :

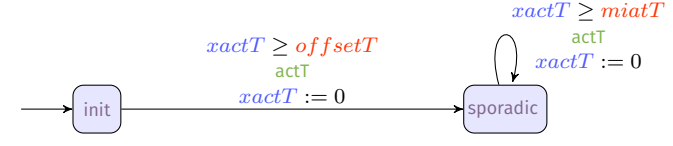

A more efficient modeling to avoid clock divergence in [IMITATOR](http://www.imitator.fr/)

and hence optimize the computation

## Sporadic task T with minimum interarrival time  $minT$  and  $offsetT$ .

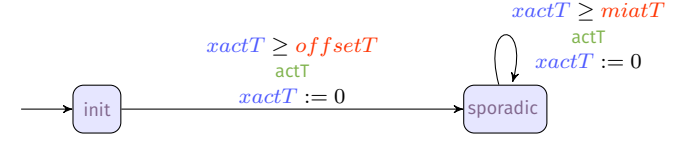

A more efficient modeling to avoid clock divergence in [IMITATOR](http://www.imitator.fr/)

and hence optimize the computation

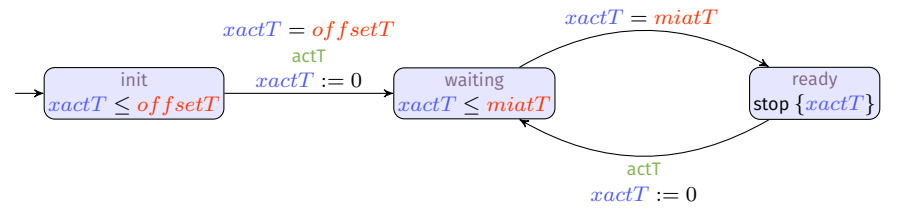

Trick: stop the computation of  $xactT$  to avoid diverging

Étienne André (Université Paris 13) [Tutorial @ ESWEEK 2018](#page-0-0) 30 / 42

# Modeling a task / pipeline

Pipeline P of two tasks  $T_1$  and  $T_2$ The pipeline has a period  $periodP$ 

# Modeling a task / pipeline

Pipeline P of two tasks  $T_1$  and  $T_2$ The pipeline has a period  $periodP$ 

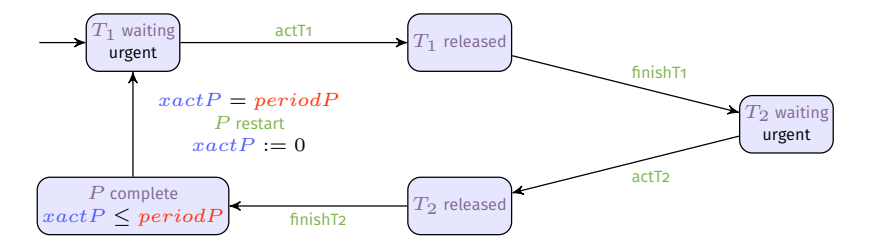

# Modeling the preemptive fixed priority scheduler

A fixed-priority preemptive processor with two tasks  $T_1$  and  $T_4$ Timings for  $T_1$ : period  $periodT_1$ , execution time period  $C_1$ , deadline period  $D_1$ 

and similarly for  $T_4$ 

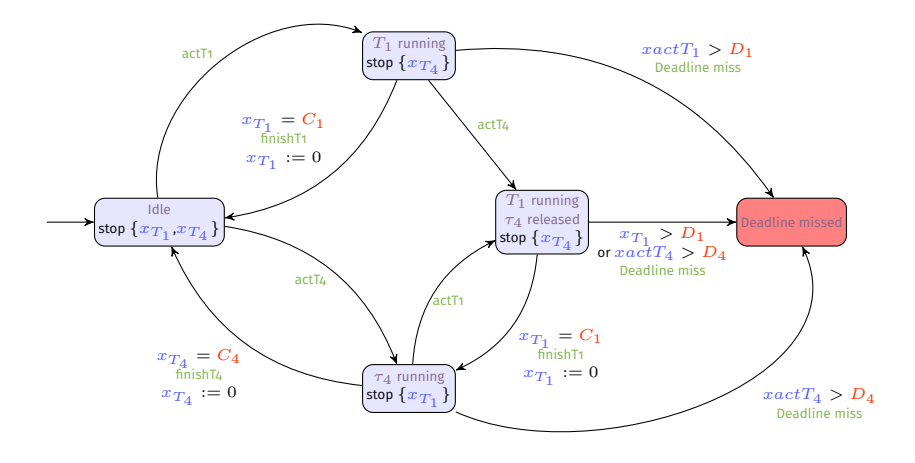

## <span id="page-103-0"></span>**Outline**

- 
- 
- 
- 4 [A case study: Verifying a real-time system under uncertainty](#page-103-0)

# The FMTV 2015 Challenge (1/2)

Challenge by Thales proposed during the WATERS 2014 workshop Solutions presented at WATERS 2015

System: an unmanned aerial video system with uncertain periods

- Period constant but with a small uncertainty (typically 0.01 %)
- Not a jitter!

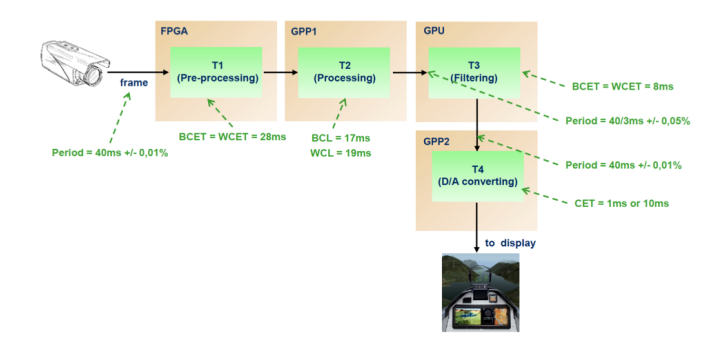

# The FMTV 2015 Challenge (2/2)

## Goal Compute the end-to-end BCET and WCET times for a buffer size of  $n = 1$  and  $n = 3$

# The FMTV 2015 Challenge (2/2)

#### Goal

Compute the end-to-end BCET and WCET times for a buffer size of  $n=1$  and  $n = 3$ 

- $\odot$  Not a typical parameter synthesis problem?
	- $\blacksquare$  No parameters in the specification

# The FMTV 2015 Challenge (2/2)

## Goal

Compute the end-to-end BCET and WCET times for a buffer size of  $n=1$  and  $n = 3$ 

- $\odot$  Not a typical parameter synthesis problem?
	- $\blacksquare$  No parameters in the specification
- $\odot$  A typical parameter synthesis problem
	- The end-to-end time can be set as a parameter... to be synthesized
	- The uncertain period is typically a parameter (with some constraint, e.g., П  $P1 \in [40 - 0.004, 40 + 0.004]$
1 Propose a PTA model with parameters for uncertain periods and the end-to-end time

- 1 Propose a PTA model with parameters for uncertain periods and the end-to-end time
- 2 Add a specific location corresponding to the correct transmission of the frame

- Propose a PTA model with parameters for uncertain periods and the end-to-end time
- 2 Add a specific location corresponding to the correct transmission of the frame
- **3** Run the reachability synthesis algorithm EFsynth (implemented in [IMITATOR\)](http://www.imitator.fr/) w.r.t. that location

- Propose a PTA model with parameters for uncertain periods and the end-to-end time
- 2 Add a specific location corresponding to the correct transmission of the frame
- **3** Run the reachability synthesis algorithm EFsynth (implemented in [IMITATOR\)](http://www.imitator.fr/) w.r.t. that location
- 4 Gather all constraints (in as many dimensions as uncertain periods + the end-to-end time)

- Propose a PTA model with parameters for uncertain periods and the end-to-end time
- 2 Add a specific location corresponding to the correct transmission of the frame
- **3** Run the reachability synthesis algorithm EFsynth (implemented in [IMITATOR\)](http://www.imitator.fr/) w.r.t. that location
- 4 Gather all constraints (in as many dimensions as uncertain periods + the end-to-end time)
- 5 Eliminate all parameters but the end-to-end time

Note: not eliminating parameters allows one to know for which values of the periods the best / worst case execution times are obtained.

- Propose a PTA model with parameters for uncertain periods and the end-to-end time
- 2 Add a specific location corresponding to the correct transmission of the frame
- **3** Run the reachability synthesis algorithm EFsynth (implemented in [IMITATOR\)](http://www.imitator.fr/) w.r.t. that location
- 4 Gather all constraints (in as many dimensions as uncertain periods + the end-to-end time)
- 5 Eliminate all parameters but the end-to-end time
- Exhibit the minimum and the maximum

Note: not eliminating parameters allows one to know for which values of the periods the best / worst case execution times are obtained.

**Uncertainties in the system:** 

\n- $$
P1 \in [40 - 0.004, 40 + 0.004]
$$
\n- $P3 \in [\frac{40}{3} - \frac{1}{150}, \frac{40}{3} + \frac{1}{150}]$
\n- $P4 \in [40 - 0.004, 40 + 0.004]$
\n

**Uncertainties in the system:** 

$$
P1 \in [40 - 0.004, 40 + 0.004]
$$

$$
P3 \in \left[\frac{40}{3} - \frac{1}{150}, \frac{40}{3} + \frac{1}{150}\right]
$$

$$
P4 \in [40 - 0.004, 40 + 0.004]
$$

Parameters:  $\Box$ 

- P1\_uncertain
- P3\_uncertain
- P4\_uncertain

**Uncertainties in the system:** 

$$
\blacksquare\,\, P1 \in [40-0.004, 40+0.004]
$$

■ 
$$
P3 \in \left[\frac{40}{3} - \frac{1}{150}, \frac{40}{3} + \frac{1}{150}\right]
$$

$$
P4 \in [40 - 0.004, 40 + 0.004]
$$

Parameters:  $\mathcal{L}_{\mathcal{A}}$ 

- P1\_uncertain
- P3\_uncertain
- P4\_uncertain

The end-to-end latency (another parameter):  $E2E$ 

Uncertainties in the system:  $\blacksquare$ 

$$
P1 \in [40 - 0.004, 40 + 0.004]
$$

$$
P3 \in \left[\frac{40}{3} - \frac{1}{150}, \frac{40}{3} + \frac{1}{150}\right]
$$

$$
P4 \in [40 - 0.004, 40 + 0.004]
$$

Parameters:

- P1\_uncertain
- P3\_uncertain
- P4\_uncertain

 $\blacksquare$  The end-to-end latency (another parameter):  $\text{E2E}$ 

#### Others:

- the register between task 2 and task 3: discrete variable reg<sub>2,3</sub>
- **the buffer between task 3 and task 4:**  $n = 1$  or  $n = 3$

# **Simplification**

#### ■ T1 and T2 are synchronised; T1, T3 and T4 are asynchronised

 $\blacksquare$  (exact modeling of the system behaviour is too heavy)

# **Simplification**

- $\blacksquare$  T1 and T2 are synchronised; T1, T3 and T4 are asynchronised  $\blacksquare$  (exact modeling of the system behaviour is too heavy)
- $\mathcal{L}_{\mathcal{A}}$ We choose a single arbitrary frame, called the target one
- We assume the system is initially in an arbitrary status  $\mathcal{L}_{\mathcal{A}}$ 
	- $\blacksquare$  This is our only uncertain assumption (in other words, can the periods deviate from each other so as to yield any arbitrary deviation?)

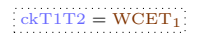

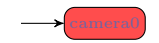

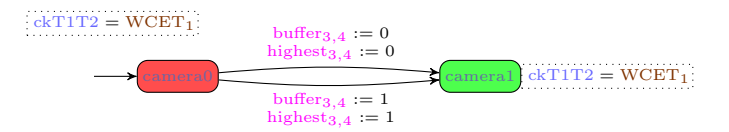

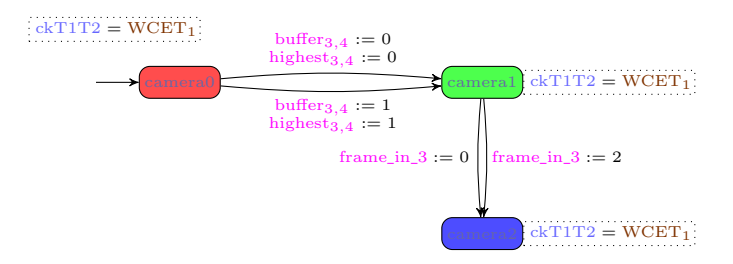

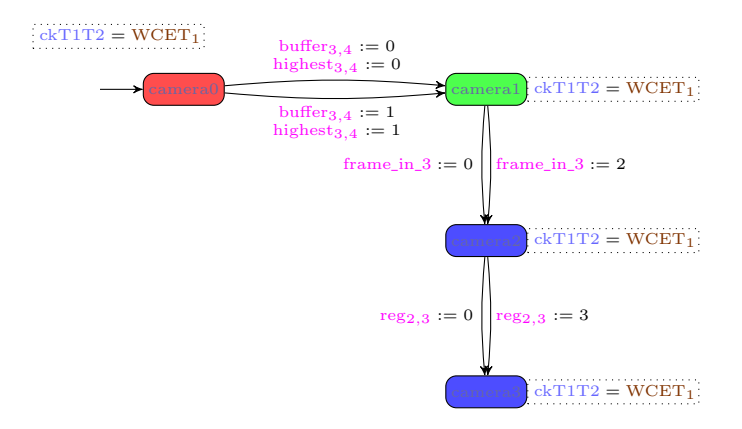

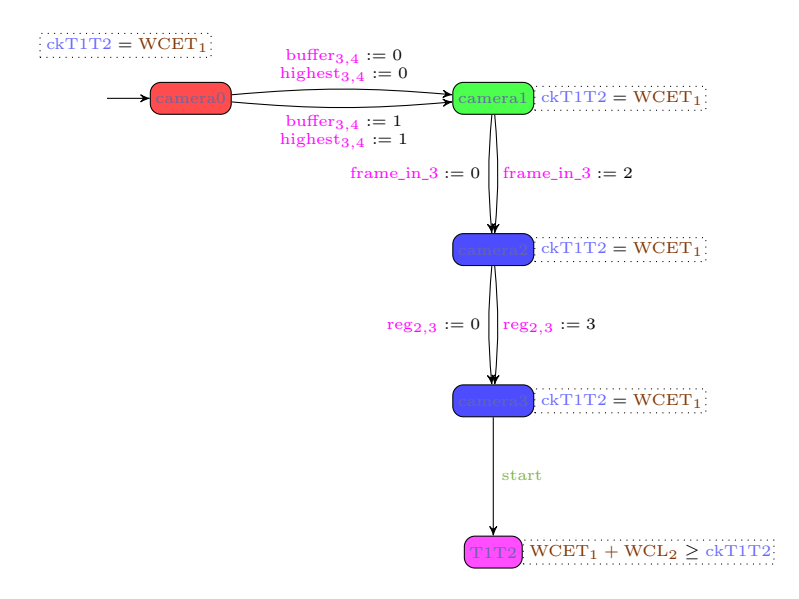

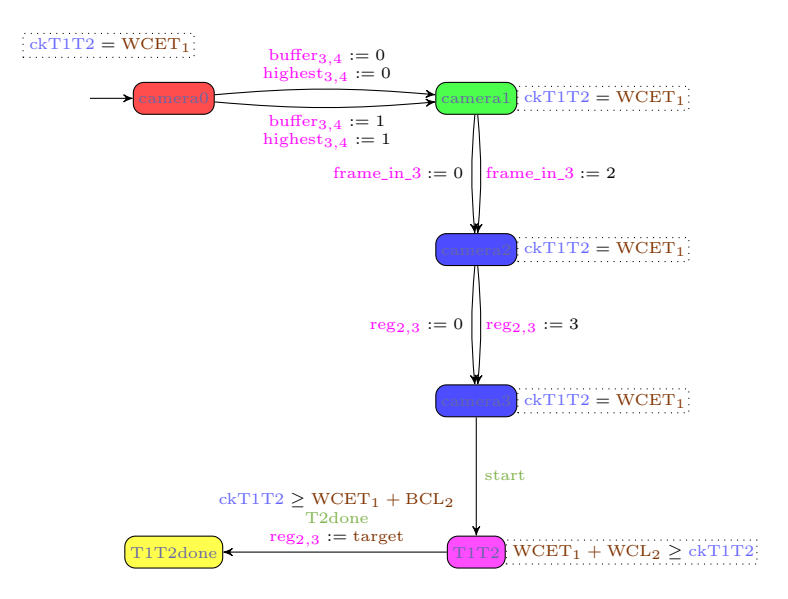

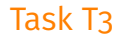

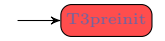

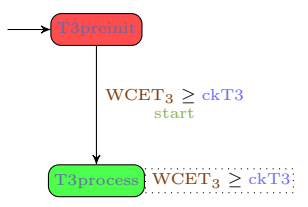

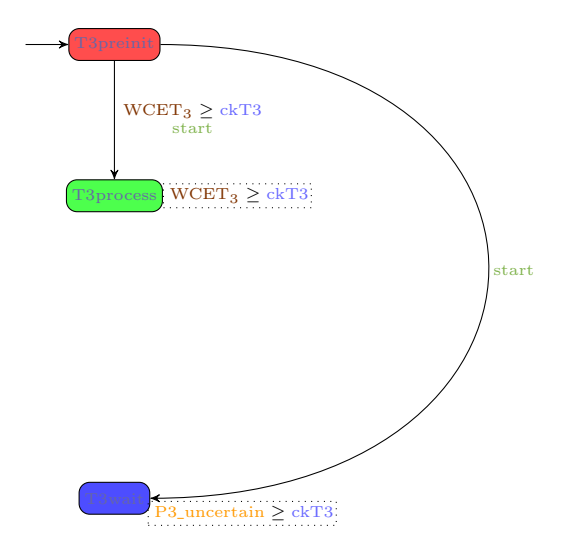

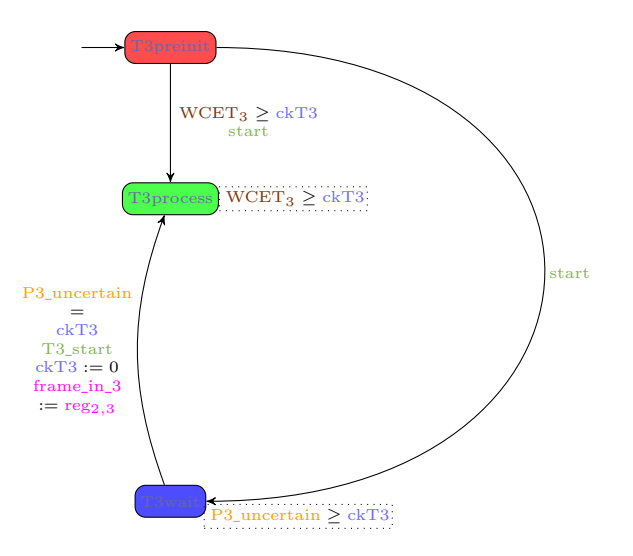

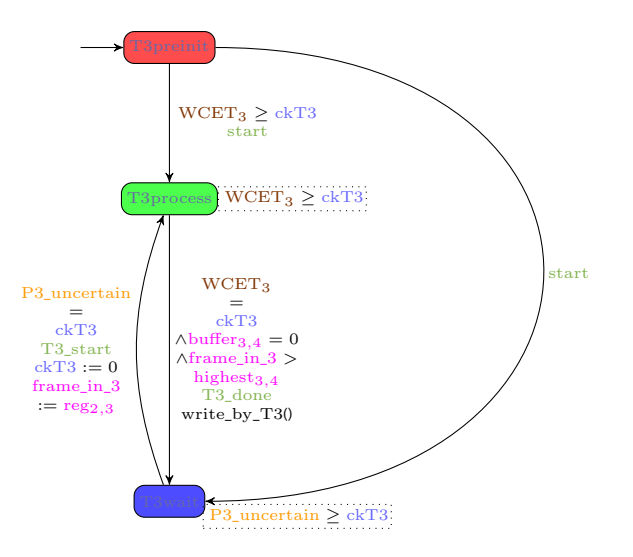

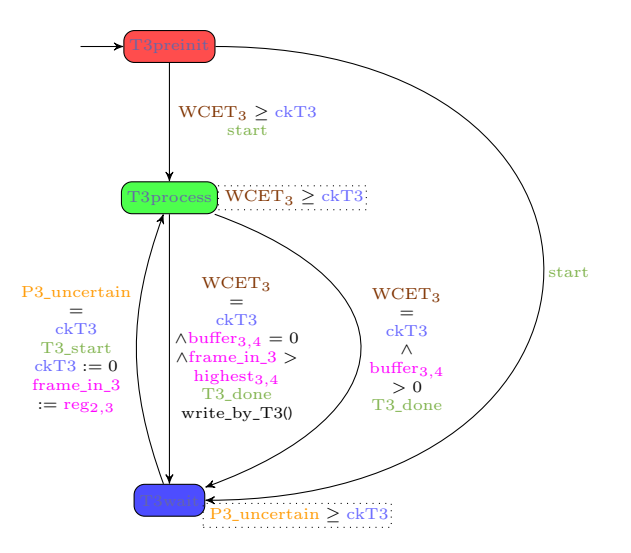

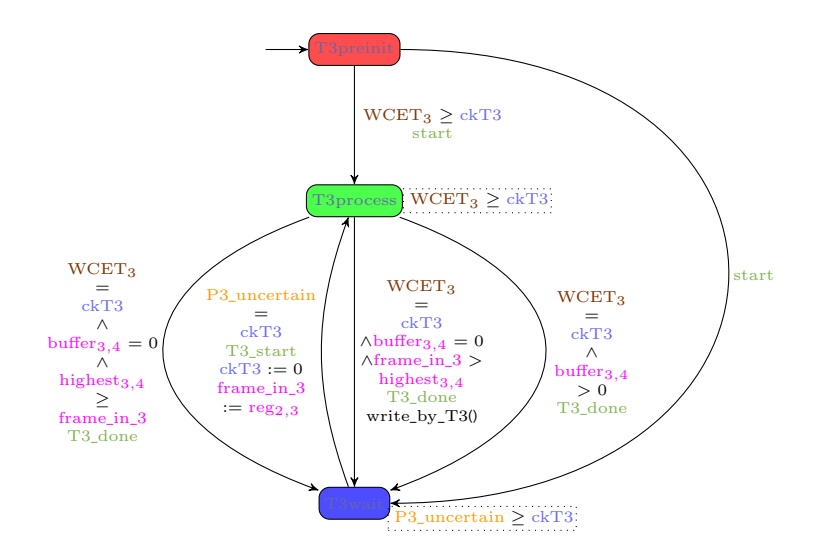

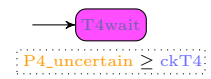

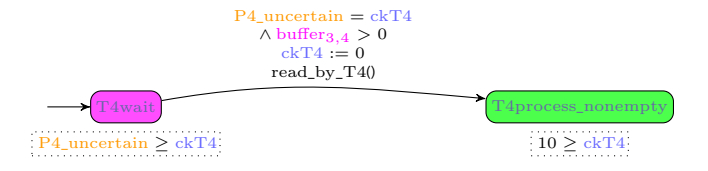

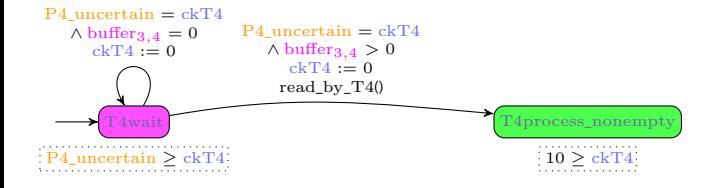

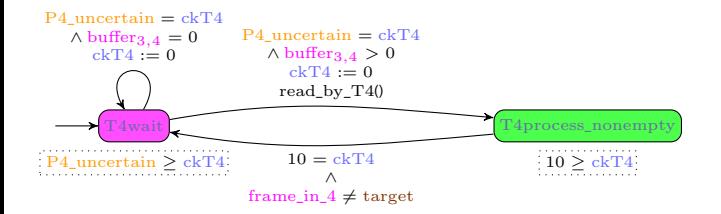

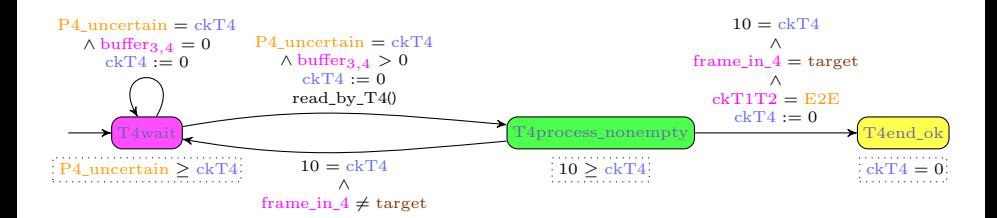

#### Results

#### E2E latency results for  $n = 1$  and  $n = 3$

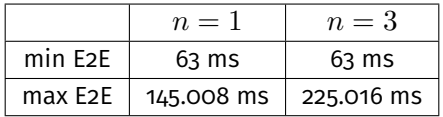

Results obtained using [IMITATOR i](http://www.imitator.fr/)n a few seconds

[ÉA, Lipari, Sun @ WATERS'15]

# **Bibliography**

### References I

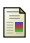

#### Abdeddaïm, Y. and Maler, O. (2001).

Job-shop scheduling using timed automata.

In Berry, G., Comon, H., and Finkel, A., editors, *CAV*, volume 2102 of *Lecture Notes in Computer Science*, pages 478–492. Springer.

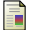

Adbeddaïm, Y. and Maler, O. (2002).

Preemptive job-shop scheduling using stopwatch automata.

In *TACAS*, volume 2280 of *LNCS*, pages 113–126. Springer-Verlag.

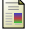

Alur, R. and Dill, D. L. (1994).

A theory of timed automata. *Theoretical Computer Science*, 126(2):183–235.

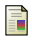

Alur, R., Henzinger, T. A., and Vardi, M. Y. (1993).

Parametric real-time reasoning.

In *STOC*, pages 592–601. ACM.

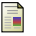

#### André, É. (2017).

A unified formalism for monoprocessor schedulability analysis under uncertainty.

In Cavalcanti, A., Petrucci, L., and Seceleanu, C., editors, *FMICS-AVoCS*, volume 10471 of *Lecture Notes in Computer Science*, pages 100–115. Springer. Best paper award.

#### References II

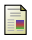

André, É. (2017).

What's decidable about parametric timed automata? *International Journal on Software Tools for Technology Transfer*. To appear.

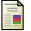

André, É., Fribourg, L., Kühne, U., and Soulat, R. (2012). IMITATOR 2.5: A tool for analyzing robustness in scheduling problems.

In *FM*, volume 7436 of *LNCS*, pages 33–36. Springer.

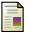

André, É., Hasuo, I., and Waga, M. (2018a).

Offline timed pattern matching under uncertainty.

In *ICECCS*. IEEE.

To appear.

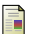

F

André, É. and Lime, D. (2017).

Liveness in L/U-parametric timed automata. In Legay, A. and Schneider, K., editors, *ACSD*, pages 9–18. IEEE.

André, É., Lime, D., and Ramparison, M. (2018b).

TCTL model checking lower/upper-bound parametric timed automata without invariants. In Jansen, D. N. and Prabhakar, P., editors, *FORMATS*, volume 11022 of *Lecture Notes in Computer Science*, pages 1–17. Springer.

### References III

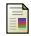

#### André, É., Lime, D., and Ramparison, M. (2018c).

Timed automata with parametric updates.

In Juhás, G., Chatain, T., and Grosu, R., editors, *ACSD*, pages 21–29. IEEE. To appear.

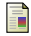

#### André, É., Lime, D., and Roux, O. H. (2016).

Decision problems for parametric timed automata.

In Ogata, K., Lawford, M., and Liu, S., editors, *ICFEM*, volume 10009 of *LNCS*, pages 400–416. Springer.

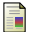

#### André, É., Lipari, G., and Sun, Y. (2015).

Verification of two real-time systems using parametric timed automata. In Quinton, S. and Vardanega, T., editors, *WATERS*.

#### André, É. and Markey, N. (2015).

Language preservation problems in parametric timed automata. In *FORMATS*, volume 9268 of *LNCS*, pages 27–43. Springer.

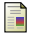

#### Baier, C. and Katoen, J.-P. (2008).

*Principles of Model Checking*. MIT Press.

#### Beneš, N., Bezděk, P., Larsen, K. G., and Srba, J. (2015).

Language emptiness of continuous-time parametric timed automata. In *ICALP, Part II*, volume 9135 of *LNCS*, pages 69–81. Springer.

### References IV

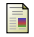

#### Bozzelli, L. and La Torre, S. (2009).

Decision problems for lower/upper bound parametric timed automata. *Formal Methods in System Design*, 35(2):121–151.

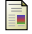

#### Bundala, D. and Ouaknine, J. (2014).

Advances in parametric real-time reasoning. In *MFCS*, volume 8634 of *LNCS*, pages 123–134. Springer.

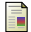

Cimatti, A., Palopoli, L., and Ramadian, Y. (2008). Symbolic computation of schedulability regions using parametric timed automata. In *RTSS*, pages 80–89. IEEE Computer Society.

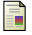

#### Doyen, L. (2007).

Robust parametric reachability for timed automata.

*Information Processing Letters*, 102(5):208–213.

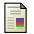

Fanchon, L. and Jacquemard, F. (2013). Formal timing analysis of mixed music scores. In *ICMC (International Computer Music Conference)*.

F

Fersman, E., Krcál, P., Pettersson, P., and Yi, W. (2007). Task automata: Schedulability, decidability and undecidability. *Information and Computation*, 205(8):1149–1172.

F

Fribourg, L., Lesens, D., Moro, P., and Soulat, R. (2012). Robustness analysis for scheduling problems using the inverse method. In *TIME*, pages 73–80. IEEE Computer Society Press.
## References V

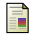

Hune, T., Romijn, J., Stoelinga, M., and Vaandrager, F. W. (2002). Linear parametric model checking of timed automata. *Journal of Logic and Algebraic Programming*, 52-53:183–220.

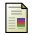

Jovanović, A., Lime, D., and Roux, O. H. (2015). Integer parameter synthesis for timed automata. *IEEE Transactions on Software Engineering*, 41(5):445–461.

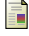

Larsen, K. G., Pettersson, P., and Yi, W. (1997). UPPAAL in a nutshell. *International Journal on Software Tools for Technology Transfer*, 1(1-2):134–152.

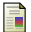

Lipari, G., Sun, Y., André, É., and Fribourg, L. (2014).

Toward parametric timed interfaces for real-time components. In Andre, E. and Frehse, G., editors, *SynCoP*, volume 145 of *Electronic Proceedings in Theoretical Computer Science*, pages 49–64.

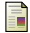

Luthmann, L., Stephan, A., Bürdek, J., and Lochau, M. (2017). Modeling and testing product lines with unbounded parametric real-time constraints. In Cohen, M. B., Acher, M., Fuentes, L., Schall, D., Bosch, J., Capilla, R., Bagheri, E., Xiong, Y., Troya, J., Cortés, A. R., and Benavides, D., editors, *SPLC, Volume A*, pages 104–113. ACM.

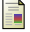

Markey, N. (2011).

Robustness in real-time systems.

In *SIES*, pages 28–34. IEEE Computer Society Press.

### References VI

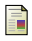

#### Miller, J. S. (2000).

Decidability and complexity results for timed automata and semi-linear hybrid automata. In *HSCC*, volume 1790 of *LNCS*, pages 296–309. Springer.

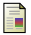

F

Norström, C., Wall, A., and Yi, W. (1999).

Timed automata as task models for event-driven systems.

In *RTCSA*, pages 182–189. IEEE Computer Society.

Sun, Y., Soulat, R., Lipari, G., André, É., and Fribourg, L. (2013). Parametric schedulability analysis of fixed priority real-time distributed systems. In *FTSCS*, volume 419 of *CCIS*, pages 212–228. Springer.

# **Licensing**

# Source of the graphics used I

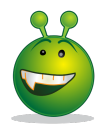

Title: Smiley green alien big eyes (aaah) Author: LadyofHats Source: [https://commons.wikimedia.org/wiki/File:Smiley\\_green\\_alien\\_big\\_eyes.svg](https://commons.wikimedia.org/wiki/File:Smiley_green_alien_big_eyes.svg) License: public domain

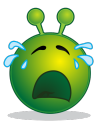

Title: Smiley green alien big eyes (cry) Author: LadyofHats Source: [https://commons.wikimedia.org/wiki/File:Smiley\\_green\\_alien\\_big\\_eyes.svg](https://commons.wikimedia.org/wiki/File:Smiley_green_alien_big_eyes.svg) License: public domain

## License of this document

This presentation can be published, reused and modified under the terms of the license Creative Commons **Attribution-ShareAlike 4.0 Unported (CC BY-SA 4.0)**

(ETFX source available on demand)

Author: **[Étienne André](https://lipn.univ-paris13.fr/~andre/)**

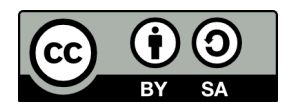

<https://creativecommons.org/licenses/by-sa/4.0/>